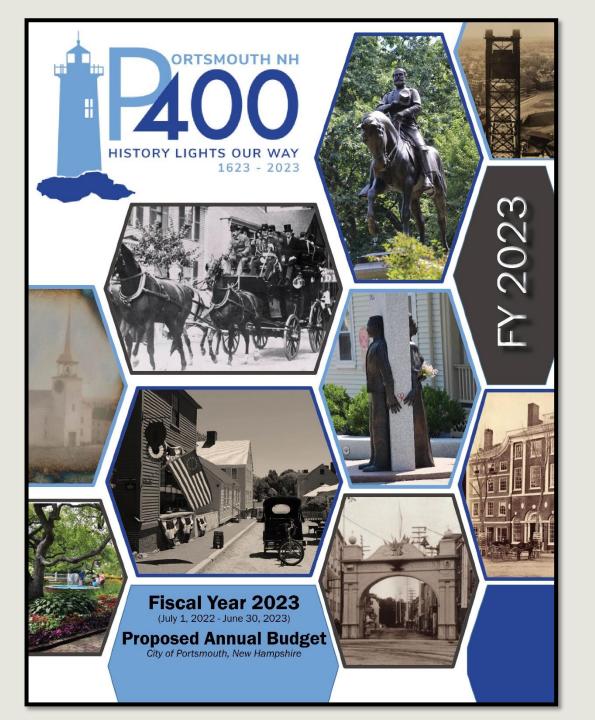

# The Interactive Proposed FY23 Budget for The City of Portsmouth

# The Interactive **Proposed FY23 Budget** has many online enhancements.

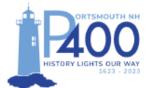

This logo was designed by Darci Creative of Portsmouth. (About the Logo)

 The logo incorporates the dates 1623-2023 and the words "Portsmouth NH" to differentiate the city from many other "Portsmouths" in the US and England;

- The contemporary typeface is presented in strong shades of blue, reflecting the ocean;

The silhouette of a lighthouse represents Portsmouth Harbor Lighthouse, specifically

 as Portsmouth is surrounded by three lighthouses that welcome residents returning
 home, and visitors from around the globe.

- Lighthouses invite, protect, and enlighten - a symbol of openness and inclusivity;

- The lighthouse is also a beacon, a symbol of welcome and safe harbor; lastly

 Portsmouth Lighthouses are a symbol of our maritime history and working port, one of the oldest ports in the country. Like the lighthouse, we hope the Portsmouth NH 400th will stand for future generations. As the slogan says, "History lights our way."

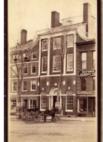

Photo Credits for the FY23 Proposed Budget Document Cover

Courtesy of the Portmouth Athenaeum: Portsmouth Athenaeum c. 1885; The Treaty of Portsmouth Stagecoach, 1905; The Market Square Arch, 1900; and the Portsmouth Waterfront, 1924.

Courtesy of the North Church Photograph Collection, Portsmouth Athenaeum: The Old North Church, 1854.

# Bookmarks

The City of Portsmouth's FY23 Budget Document Features Bookmarks that will help the user to navigate through the document.

- Click on the Bookmark symbol to see the Tab list (this matches the Table of Contents and tabs in the physical document)
- These primary bookmarks represent the book's major "tabs" (sections).
- Any bookmark with an arrow can be "expanded" by clicking on it (it will turn 90 degrees to face downward and a list should appear below it).
- These expanded sections should offer further ease for document navigation.

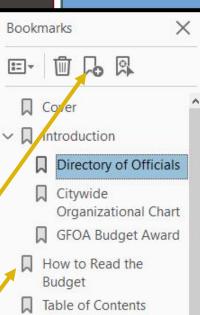

Budget Message &

Budget Highlights City Manager's Budget Message

Budget Highlights

- Strategic Planning & Citywide Goals/Initiatives
- Citywide Recognitions and Accomplishments
- Community Profile & Economic Indicators
- > 🔲 Budget Documents
- > 🗍 Fund Summaries

Financial Policies and

City of Portsmouth, New Hampshire Proposed Annual Budget 2022-2022 City Council Deaglan McEachern, Mayor JoAnna Kelley, Assistant Mayor John Tabor Andrew Bagley Josh Denton Vincent Lombardi Beth Moreau Rich Blalock Kate Cook Board of Education Stephen Zadravec, Superintendent Nancy Novelline Clayburgh, Chair Margaux Peabody, Vice Chair Traci Hope Van Epps Elizabeth Barrett Ann M. Walker Lisa Rapaport Christiana "Pip" Clews Brian French Keny Nolte Police Commission Fire Commission Mark Newport, Police Chief Todd Germain, Fire Chief Stefany Shaheen, Chair Jennifer Mosher-Matthes, Chair Michael Hughes, Vice-Chair Buzz Scherr Richard Gamester, Clerk Kate Covle Principal Executive Officers Karen Conard, City Manager Suzanne Woodland, Deputy City Manager Sean Clancy, Assistant City Manager for Economic Development Robert Sullivan, City Attorney Judith Belanger, Director of Finance and Administration Andrew Purgiel, Deputy Finance Director Peter Rice, Director of Public Works and Facilities Brian Goetz, Deputy Public Works Director Kelli Barnaby, City Clerk Kelly Harper, Human Resources Director Nancy Bates, Revenue Administrator Rosann Maurice-Lentz, City Assessor Todd Henley, Recreation Director Christine Friese, Library Director Shanti Wolph, Chief Building Inspector Kimberly McNamara, Public Health Director Beverly M. Zendt, Planning Director Ellen Tully, Welfare Administrator

#### City of Portsmouth, New Hampshire

#### Proposed Budget Fiscal Year 2023 Table of Contents

Click on any page number throughout the book to return to the table of

contents!

| City Officials                                                                                                    | i                                                                                                    |
|----------------------------------------------------------------------------------------------------|----------------------------------------------------------------------------------------------------|
| City Organizational Chart.                                                                                                    | ii                                                                                                    |
| GFOA Distinguished Budget Presentation Award                                                                                                    | 111                                                                                                    |
| How to Read the Budget.                                                                                                    | iv                                                                                                    |
|                                                                                                    |                                                                                                    |
| Budget Message & Budget Highlights                                                                                                    |                                                                                                    |
| City Manager's Budget Message.                                                                                                    | 1                                                                                                    |
| 2023 Proposed Budget Highlights                                                                                                    | 8                                                                                                    |
| General Fund                                                                                                    | 8                                                                                                    |
| Water Fund                                                                                                    | 25                                                                                                    |
| Sewer Fund                                                                                                    | 27                                                                                                    |
| Parking and Transportation Fund.                                                                                                    | 29                                                                                                    |
| Strategic Planning & Citywide Goals/Initiatives                                                                                                    |                                                                                                    |
| Strategic Planning of Chywride Goals Inniad ves                                                                                                    | 33                                                                                                    |
| Citywide Goals                                                                                                    | 36                                                                                                    |
| Citywide Juitiatives Table                                                                                                    | 50                                                                                                    |
| Citywide Initiatives                                                                                                    | 49                                                                                                    |
| Citywide minauves                                                                                                    | - 13                                                                                                    |
| Citywide Recognitions & Accomplishments                                                                                                    |                                                                                                    |
| Citywide Recognitions                                                                                                    | 73                                                                                                    |
| Citywide Accomplishments                                                                                                    | 78                                                                                                    |
| cny wat recomparately                                                                                                    |                                                                                                    |
| Community Profile & Economic Indicators                                                                                                    |                                                                                                    |
|                                                                                                    |                                                                                                    |
| Portsmouth at a Giance                                                                                                    | 87                                                                                                    |
| Portsmouth at a Glance<br>Demographics                                                                                                    | 87<br>89                                                                                                |
| Demographics                                                                                                    |                                                                                                    |
| Demographics.<br>Economic Indicators<br>Property Tax (Tax Year 2021/ Fiscal Year 2022)                                                                                                    | 89                                                                                                    |
| Demographics                                                                                                    | 89<br>91                                                                                                |
| Demographics.<br>Economic Indicators<br>Property Tax (Tax Year 2021/ Fiscal Year 2022)                                                                                                    | 89<br>91<br>92                                                                                          |
| Demographics.<br>Economic Indicators<br>Property Tax (Tax Year 2021/ Fiscal Year 2022).<br>Tax Relief Programs for FY22.                                                                                                    | 89<br>91<br>92<br>94                                                                                    |
| Demographics.<br>Economic Indicators<br>Property Tax (Tax Year 2021/ Fiscal Year 2022)<br>Tax Relief Programs for FY22.<br>Economic Profile<br>Budget Document                                                                                                    | 89<br>91<br>92<br>94                                                                                    |
| Demographics.<br>Economic Indicators .<br>Property Tax (Tax Year 2021/ Fiscal Year 2022)<br>Tax Relief Programs for FY22.<br>Economic Profile                                                                                                    | 89<br>91<br>92<br>94                                                                                    |
| Demographics.<br>Economic Indicators<br>Property Tax (Tax Year 2021/ Fiscal Year 2022)                                                                                                    | 89<br>91<br>92<br>94<br>96                                                                              |
| Demographics.<br>Economic Indicators<br>Property Tax (Tax Year 2021/ Fiscal Year 2022)<br>Tax Relief Programs for FY22.<br>Economic Profile.<br>Budget Document<br>A Guide to the Budget Document.<br>Budget Document Contents.                                                                                                    | 89<br>91<br>92<br>94<br>96                                                                              |
| Demographics.<br>Economic Indicators<br>Property Tax (Tax Year 2021/ Fiscal Year 2022)<br>Tax Relief Programs for FY22.<br>Economic Profile<br>Budget Document<br>A Guide to the Budget Document.<br>Budget Document Contents.<br>Budget Document Contents.<br>Budgetary Fund Structure.<br>Basis of Accounting.                                                                                                    | 89<br>91<br>92<br>94<br>96<br>103<br>103<br>104<br>107                                                  |
| Demographics.<br>Economic Indicators<br>Property Tax (Tax Year 2021/ Fiscal Year 2022).<br>Tax Relief Programs for FY22.<br>Economic Profile.<br>Budget Document<br>A Guide to the Budget Document.<br>Budget Document Contents.<br>Budgetary Fund Structure.<br>Basis of Accounting – Budgetary Lisis of Accounting.<br>Budget Process.                                                                                                    | 89<br>91<br>92<br>94<br>96<br>103<br>103<br>104<br>107<br>109                                           |
| Demographics.<br>Economic Indicators<br>Property Tax (Tax Year 2021/ Fiscal Year 2022)<br>Tax Relief Programs for FY22.<br>Economic Profile<br>Budget Document<br>A Guide to the Budget Document.<br>Budget Document Contents.<br>Budget Document Contents.<br>Budgetary Fund Structure.<br>Basis of Accounting.                                                                                                    | 89<br>91<br>92<br>94<br>96<br>103<br>103<br>104<br>107                                                  |
| Demographics.<br>Economic Indicators<br>Property Tax (Tax Year 2021/ Fiscal Year 2022)<br>Tax Relief Programs for FY22.<br>Economic Profile<br>Budget Document<br>A Guide to the Budget Document.<br>Budget Document Contents.<br>Budget Pind Structure.<br>Basis of Accounting – Budgetary Lisis of Accounting.<br>Budget Process.<br>Budget Calendar.                                                                                                    | 89<br>91<br>92<br>94<br>96<br>103<br>103<br>104<br>107<br>109                                           |
| Demographics.<br>Economic Indicators<br>Property Tax (Tax Year 2021/ Fiscal Year 2022)<br>Tax Relief Programs for FY22.<br>Economic Profile<br>Budget Document<br>A Guide to the Budget Document.<br>Budget Document Contents.<br>Budget Document Contents.<br>Budget Process.<br>Budget Process.<br>Budget Process.<br>Budget Calendar.<br>Fund Summaries                                                                                                    | 89<br>91<br>92<br>94<br>96<br>103<br>103<br>104<br>107<br>109<br>111                                    |
| Demographics.<br>Economic Indicators<br>Property Tax (Tax Year 2021/ Fiscal Year 2022)<br>Tax Relief Programs for FY22.<br>Economic Profile.<br>Budget Document<br>Budget Document Contents.<br>Budget Document Contents.<br>Budget Procement Contents.<br>Budget Process.<br>Budget Calendar.<br>Fund Summaries<br>Fund Summaries                                                                                                    | 89<br>91<br>92<br>94<br>96<br>103<br>103<br>104<br>107<br>109<br>111                                    |
| Demographics.<br>Economic Indicators<br>Property Tax (Tax Year 2021/ Fiscal Year 2022)<br>Tax Relief Programs for FY22.<br>Economic Profile.<br>Budget Document<br>A Guide to the Budget Document.<br>Budget Document Contents.<br>Budgetary Fund Structure.<br>Basis of Accounting – Budgetary Lisis of Accounting.<br>Budget Process.<br>Budget Process.<br>Budget Calendar.<br>Fund Summaries<br>Fund Summaries.<br>Fund Summaries. | 89<br>91<br>92<br>94<br>96<br>103<br>103<br>104<br>107<br>109<br>111<br>113<br>114                      |
| Demographics.<br>Economic Indicators<br>Property Tax (Tax Year 2021/ Fiscal Year 2022).<br>Tax Relief Programs for FY22.<br>Economic Profile<br>Budget Document<br>A Guide to the Budget Document.<br>Budget Document Contents.<br>Budget Document Contents.<br>Budget Process.<br>Budget Process.<br>Budget Process.<br>Budget Calendar.<br>Fund Summaries<br>Fund Summaries.<br>Tax Calculation Sheet – General Fund Budget FY23 – City Manager Recommended Budget<br>Expenditures By Fund and Departments.                                                                                                    | 89<br>91<br>92<br>94<br>96<br>103<br>103<br>104<br>107<br>109<br>111<br>113<br>114<br>115               |
| Demographics.<br>Economic Indicators<br>Property Tax (Tax Year 2021/ Fiscal Year 2022)<br>Tax Relief Programs for FY22.<br>Economic Profile.<br>Budget Document<br>A Guide to the Budget Document.<br>Budget Document Contents.<br>Budget Process.<br>Budget Process.<br>Budget Process.<br>Budget Process.<br>Budget Calendar.<br>Fund Summaries<br>Fund Summaries.<br>Tax Calculation Sheet – General Fund Budget FY23 – City Manager Recommended Budget<br>Expenditures By Fund and Departments.<br>Financial Forecast.                                                                                                    | 89<br>91<br>92<br>94<br>96<br>103<br>103<br>104<br>107<br>109<br>111<br>113<br>114<br>115<br>118        |
| Demographics.<br>Economic Indicators<br>Property Tax (Tax Year 2021/ Fiscal Year 2022).<br>Tax Relief Programs for FY22.<br>Economic Profile<br>Budget Document<br>A Guide to the Budget Document.<br>Budget Document Contents.<br>Budget Document Contents.<br>Budget Process.<br>Budget Process.<br>Budget Process.<br>Budget Calendar.<br>Fund Summaries<br>Fund Summaries.<br>Tax Calculation Sheet – General Fund Budget FY23 – City Manager Recommended Budget<br>Expenditures By Fund and Departments.                                                                                                    | 89<br>91<br>92<br>94<br>96<br>103<br>103<br>104<br>107<br>109<br>111<br>113<br>114<br>115               |
| Demographics.<br>Economic Indicators<br>Property Tax (Tax Year 2021/ Fiscal Year 2022)<br>Tax Relief Programs for FY22.<br>Economic Profile.<br>Budget Document<br>A Guide to the Budget Document.<br>Budget Document Contents.<br>Budgetary Fund Structure.<br>Budgetary Fund Structure.<br>Budget Contents.<br>Budget Calendar.<br>Fund Summaries<br>Fund Summaries<br>Fund Summaries.<br>Tax Calculation Sheet – General Fund Budget FY23 – City Manager Recommended Budget                                                                                                    | 89<br>91<br>92<br>94<br>96<br>103<br>103<br>104<br>107<br>109<br>111<br>113<br>114<br>115<br>118<br>119 |
| Demographics.<br>Economic Indicators<br>Property Tax (Tax Year 2021/ Fiscal Year 2022)<br>Tax Relief Programs for FY22.<br>Economic Profile.<br>Budget Document<br>A Guide to the Budget Document.<br>Budget Document Contents.<br>Budget Process.<br>Budget Process.<br>Budget Process.<br>Budget Process.<br>Budget Calendar.<br>Fund Summaries<br>Fund Summaries.<br>Tax Calculation Sheet – General Fund Budget FY23 – City Manager Recommended Budget<br>Expenditures By Fund and Departments.<br>Financial Forecast.                                                                                                    | 89<br>91<br>92<br>94<br>96<br>103<br>103<br>104<br>107<br>109<br>111<br>113<br>114<br>115<br>118        |

#### Fund Summaries Tax Rate Calculation, Expenditures by Funds and Departments, and the Combined Statement of Revenues and Expenditures and Changes in Fund Balance & Net Positon CALCULATION OF PROPERTY TAX RATE The State of New Hampshire does not assess a Sales or Income Tax. As a result, Property Tax is the Primary method of financing local government. The preparation of the Annual General Fund Proposed Budget includes a calculation of the estimated property tax rate or Ad Valorem, which is a tax levied in proportion to the value of property. The following page provides the property tax levy, (the difference between the gross appropriations and estimated revenues), and the calculation of the estimated tax rate based on: The City Manager's Proposed FY23 Budget, No Sales Tax Estimated County Tax Obligation, • Estimated Local and State Revenues, and No Income Tai Estimated taxable Property Valuation Prior to the Department of Revenue setting the final tax rate, Property Valuation, State Portsmouth Revenues, and County Tax Obligation will be known and therefore adjusted. The final tax rate may vary from the proposed tax rate. EXPENDITURES BY FUNDS AND DEPARTMENTS List of expenditures by Funds and Departments for the FY21 budget and actual, FY22 budget,

and the FY23 City Manger's recommended budget, as well as the dollar and percent change over FY22.

#### COMBINED STATEMENT OF REVENUES AND EXPENDITURES AND CHANGES IN UNASSIGNED FUND BALANCE AND UNRESTRICTED NET POSITION

Provides a projection of Unassigned Fund Balance and Unrestricted Net Position for the General, Special Revenue, Water, and Sewer Funds presented in this budget document.

The Table of Contents is CLICKABLE!

Click on any title or page # to be brought straight to that page.

\*\*Remember\*\*

Just hit the page number at the bottom of the page to return to the table of contents at <u>any</u> time.

#### Where to Find Important City Tools or Documents on CityofPortsmouth.com

#### City of Portsmouth (Citywide)

- Municipal Meetings Calendar https://www.cityofportsmouth.com/city-municipalmeetings-calendar
- Municipal Government Video Channel <u>https://www.youtube.com/user/CityofPortsmouth</u>

#### **Finance Department**

- Current and Past Budget Documents https://www.cityofportsmouth.com/finance/proposedadopt ed-budgets-and-financial-reports
- FY21 Annual Comprehensive Financial Report https://files.cityofportsmouth.com/finance/fy21/ACFR21.pdf
- FY21 Popular Annual Financial Report (PAFR) https://files.cityofportsmouth.com/finance/fy21/PAFR21.pdf
- Online Bill Payments
   <u>https://www.cityofportsmouth.com/city/pay-my-bill</u>

#### **Public Works Department**

- Citywide Projects Page https://www.cityofportsmouth.com/publicworks/projects
- Portsmouth Click N'Fix (Request DPW Maintenance Service) <u>https://www.cityofportsmouth.com/publicworks/portsmout</u> <u>h-click-n-fix</u>

#### Department of Public Works - Parking Division

- Park Portsmouth <a href="https://www.cityofportsmouth.com/publicworks/parkportsmouth">https://www.cityofportsmouth.com/publicworks/parkports mouth</a>
- Snowstorm Parking https://www.cityofportsmouth.com/publicworks/parkports mouth/snowrelatedimpacts

**Planning Department** 

 Capital Improvement Plan 2023-2028 <u>https://files.cityofportsmouth.com/files/planning/planports</u> <u>mouth/cip/Capital\_Improvements\_Plan\_FY2023\_FY2028.pdf</u>

| Fileranaura Hetta - Carlos                                                                   |  |
|----------------------------------------------------------------------------------------------|--|
| VACCINATION<br>REGISTRATION                                                                  |  |
|                                                                                              |  |
|                                                                                              |  |
| Visit CityofPortsmouth.com to:                                                               |  |
| Pay your Parking Ticket, Water/                                                              |  |
| Sewer Bill, Property Tax Bill and                                                            |  |
| more;                                                                                        |  |
| Renew your Motor Vehicle                                                                     |  |
| Registration;                                                                                |  |
| <ul> <li>Register or Renew your <u>Dog</u><br/>License;</li> </ul>                           |  |
| Report an issue to the Public Works                                                          |  |
| Department through <u>Click N' Fix;</u>                                                      |  |
| ✓ Get a Permit online with <u>ViewPoint</u>                                                  |  |
| Cloud Permits;                                                                               |  |
| <ul> <li>Research property values through</li> </ul>                                         |  |
| the <u>Vision Software system;</u>                                                           |  |
| ✓ View 3D maps of the City through                                                           |  |
| ManGeo;                                                                                      |  |
| <ul> <li>✓ Sign up for the <u>City's e-Newsletter;</u></li> <li>✓ And much morel.</li> </ul> |  |
| ✓ And much more!                                                                             |  |
|                                                                                              |  |

If you are looking for mysical copies of: • The Propuer Budget: • Contain Improvement Plan (CIP); Annual Comprehensive Financial Report (ACFR); and • Popular Annual Financial Report (PAFR) You can find from at the City Clock's Office or at the Public Library (Reference Section) for Public

Review.

The last page of the Table of Contents features many helpful (clickable) links to the City's Website including:

- \* The FY21 Annual Comprehensive Financial Report (ACFR)
- \* The FY21 Popular Annual Financial Report (PAFR)
- \* The FY2023-2028 Capital Improvement Plan (CIP)

### and many more. . .

# How to Read the Budget

## Click on a any Underlined title to be taken to that section within the document.

 $\bigcirc$ 

1 48.3X 51.7%

Eller 7

#### - <u>Budget Message & Budget Highlights</u> - The first significant section of the

proposed Budget document is the City Manager's Budget Message followed by the Budget Highlights Section. This is an important introduction of understanding the budget challenges, operational changes, and the City's financial plan Citywide.

How to Read the Budget

- <u>Strategic Planning/ Goals & Initiatives</u> This section shares the City's mission, vision and strategic goals. Each goal is identified with an icon that is presented throughout the Budget document, linking Department goals and objectives back to the Strategic Plan adopted by the City Council.
- <u>Citywide Recognitions & Accomplishments</u> This section provides information on City and received and major City project accomplishments from the prior fiscal year.
- <u>Community Profile & Economic Indicators</u> This section provides are reader with an understanding of the City's statistics, including demostration data, economic indicators, tax and assessing information also swith the City's overall unique economic profile.
- unque economic pronie. <u>Budget Document & Budget Process</u> – This section provides a breakdown of the Budget document, including major fund information, Budget process, and the Budget calendar.
- <u>Fund Summaries</u> This section features the Tax Rate calculation for the FY21 Budget, FY22 Budget and the Proposed FY23 Budget, along with expenditures by Funds and Departments for the General Fund, Enterprise Fund and Special Revenue Funds.
- <u>Financial Policies & Guidelines</u> This section includes the City's Financial Policies and Long-Term Financial Guidelines, with which the preparation of the annual budget and financial statements acts in accordance.
- <u>Revenues</u> This section provides the reader with a better understanding of all City and applicable State revenues and illustrates major revenue trends.
- <u>Debt Service</u> This section provides a detailed long-term debt service forecast model and computation of legal debt margin for current and projected bonds and SRF loans Citywide.
- <u>Personnel Summary</u> This section features a summary of Citywide positions and full-time equivalents (FTEs) by Department and details position changes in the FY23 Proposed Budget. Also provided is a list of all positions that are allocated over multiple Departments and Funds.
- <u>Citv Departments</u> Each Department includes an organizational chart, services provided, budget summary of expenditures, personnel information, line item detail, goals & objectives and performance measurements.

The City of Portsmouth is a municipal corporation governed by a City Council, including a mayor and eight members, and an appointed City Manager. The City's financial operations are budgeted and accounted for in a number of funds. Each fund is a separate accounting entity with self-balancing accounts.

A GUIDE TO THE BUDGET DOCUMENT

The budget process is key to the development of the City of Portsmouth's strategic fiscal plan. The budget is the single most important document the City has for establishing policies, guidelines, and control over the direction of change and for determining the future.

#### This budget serves six vital functions:

- It is a *policy document*, which establishes the City's priorities for expending funds for services to be provided for the coming fiscal year.
- 2. It is a *financial plan* for the City for the coming fiscal year.

Budget Document

- It is an operations guide, which establishes the activities, services and functions to be carried out by the City's departments.
- It is an important means of communication, which conveys to Portsmouth residents, local businesses, as well as other parties (such as bond rating agencies and the news media) how the City is being managed.
- 5. It is a historical document, which reflects the past level of services provided by the City.
- 6. It is a *legal document*, which establishes the legal guidelines for spending each year.

#### BUDGET DOCUMENT CONTENTS

The budget document contains the following funds and activities to assist in the understanding of the City's operations.

GENERAL FUND- This fund accounts for all general operating expenditures and revenues. This is the City's largest fund. Revenues in the general fund primarily are from property taxes.

ENTERPRISE FUNDS: Enterprise funds are supported by user fees and are used to account for ongoing organizations and activities which are similar to those often found in the private sector. The City of Portsmouth maintains two enterprise funds: Water and Sewer.

SPECIAL REVENUE FUNDS- These funds account for the proceeds of specific revenue sources, such as Federal, State, and Local grants, private donations, and transfer from other funds that are restricted to expenditure for specified purposes. There are five special revenue funds detailed in this document, which require a budget and are a part of the budget adoption

(Look at What You Can Find in Each Department's Budget Section)

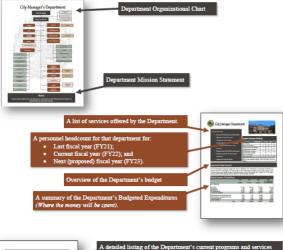

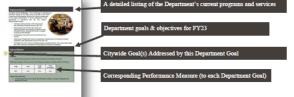

 <u>Annendices</u> – This section contains 5 Appendices: D Rolling Stock Replacement Program; ID Capital Improvement Plan Summary of long-term planning for major capital needs; IID Fee Schedule which is adopted annually; IV J Format of Accounts; and VJ Glossary and Acronyms Page 103

# All <u>blue</u> underlined

# text is a clickable link - they are located throughout the document.

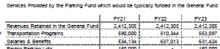

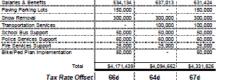

\* COAST Dues, Senior Transportation, Trolley Match, Shuttle Services, and Downtown Loop

\*\* Funding for innovative transportation programs

#### Capital Outlay

The Parking & Transportation Fund, through the Capital Improvement Plan (CIP), requests funds from parking revenues to support the pay-as-you-go policy of the City in regards to capital improvements. Once the CIP is approved, the funds for the capital projects are requested through the budget process. The following is a list of projects the department is requesting in FY23 for a total of \$250,000. [Detail on each of these projects can be found in Appendix II of this document.]

For FY23, services provided

by parking revenues will

offset Property Taxes by 67c.

For the median single family

home valued at \$478,050, this

equates to a tax offset of \$318.

\$250,000

Page 31

| Parking & Transportation<br>Capital Outlay Projects<br>Fical Vera 7023 |              |                                        |                  |  |  |  |  |
|------------------------------------------------------------------------|--------------|----------------------------------------|------------------|--|--|--|--|
| Appendix II<br>Page:                                                   | CIP#         |                                        | Parking Revenues |  |  |  |  |
| II-72                                                                  | TSM-12-PW-49 | Parking Lot Paving                     | 150,000          |  |  |  |  |
| II-73                                                                  | TSM-08-PW-50 | Parking Meters                         | 50,000           |  |  |  |  |
| II-75                                                                  | TSM-15-PL-52 | Bicycle/Pedestrian Plan Implementation | 50,000           |  |  |  |  |
| 11-75                                                                  | TSM-15-PL-52 | Baycle/Pedestrian Plan Implementation  | 50,000           |  |  |  |  |

Total Parking & Transportation Fund Capital Outlay

#### Rolling Stock

The Rolling Stock program provides a schedule of the replacement of vehicles and equipment necessary to carry out daily City activities. The complete 10-year schedule is located in <u>Appendix I</u> of this budget document. The following table lists the vehicles and equipment identified for FY23 per the Rolling Stock Program for the Parking & Transportation Fund.

#### FY23 PARKING & TRANSPORTATION REOUEST

| And Thefe of sub-laws | 85.000    |  |
|-----------------------|-----------|--|
| 4x4 Flatbed w/plow    | 85,000    |  |
| Packer (Year 1 of 2)  | 80,000    |  |
| Skid Steer Loader     | 100,000   |  |
| Snowloader            | 82,000    |  |
| Message Board (2)     | 40,000    |  |
| TOTAL                 | \$387.000 |  |

Veterans' Tax Credits Standard & Optional Veteran's Tax Credit

- > 90 days on active service in the armed forces of the United States In any qualifying war or armed conflict listed
  - + "World War I" between April 6, 1917 and November 11, 1918, extended to April 1, November 12, 1918 and before July 2 1921, where there was prior service between April 6, 1917 and November 11, 1918 shall be considered as to on November envice.
- · "World War II" between December 7, 1941 and December 31, 1946:
- January 31, 1955;
- "Vietnam Conflict" between December 22, 1961 and May 7, 1975;
- December 22, 1961, if the resident earned the Vietnam service medal or the armed forces
- "Persian Gulf War" between August 2, 1990 and the date thereafter prescribed by Presidential proclamation or by law; and
- since May 8, 1975, and in which the resident earned an armed forces expeditionary medal or theater of operations service medal
- > Honorably discharged
- service-related disability or the surviving spous
- death
- 90 Days of active duty, honorable discharge, cannot combine with 72:28 or 72:35.
- Permanent & Total Service-Connected Dicability RSA

- Permanent and Total Service-Connected Disability and double amputee or blindness and owns specially adapted homestead acquired with assistance of the VA.

lease visit the City's Website at

assessed value of the wind-powered energy system. Visit https://files.cityofportsmouth.com/files/assessors/Wind-PoweredEnergySystemsExemption.pdf for more information

#### Tax Relief Programs

Filing Deadline for all Exemptions and Credits is April 15<sup>th</sup>

Elderly and Disabled Exemptions

Age 65 or over as of April 1<sup>st</sup> of the year applying and a resident of New

the exemption is claimed must be the applicant's principal place of abode.

City Council may vote to adjust this number after the City's Revaluation for TY2022

Single or Married - \$500,000
Disabiled Exemption (RSA 72:37-b)
Eligible under Social Security Title II or XVI and a resident of New Hampshire

for five years as of April 14. The property on which the exemption is claimed

f eligible taxpayers are experiencing hardship paying their tax bill, the City of

Taxpayers that are 65 years or older or eligible under Title II or Title XVI of the

federal Social Security Act for benefits for the disabled may qualify for a tax

A tax deferral is a postponement for all or part of the taxes due, plus annual

A resident who is legally blind as determined by the Services for Blind and

Visually Impaired, Department of Education shall be exempt each year. A

and Visually impaired must be submitted with a Permanent Application State

certification letter from the State of New Hampshire Bureau of Services for Blind

Find more info about qualifications and how to apply visit the city's website

For persons owning real property equipped with a solar energy system as defined in

BSA 72:51 The City shall exempt from taxes an amount equal to the assessed

https://www.cityofportsmouth.com/assessors/solar-energy-systems-exemption for

interest at five percent (5%) if the tax liability is proven to cause the taxpaver an

Hampshire for three consecutive years (as of April 14). The property on which

Elderly Exemption (RSA 72:39-a)

Ages 65-74 - \$235,000 Ages 75-79 - \$285,000

Ages 80+ - \$335,000

Elderly income Limit Single - \$45,124 Married - \$63,108 Elderly Accet Limit

Disabled income Limit

Single - \$46,124 Married - \$63,108

Single or Married - \$500,000

Who Qualifies for this deferral?

Portsmouth offers the option of tax deferral

undue bardship or possible property loss

form PA-29 to the Assessing Department.

at cityofportsmouth com/assessors/elderly-disable

Alternative Energy Exemptions

Blind Exemption Amount - \$25,000

Solar Exemption (RSA 72:62)

value of the solar energy system. Visit

Blind Exemption (RSA 72:37)

deterral program in accordance with RSA 72:38-a.

Disabled Asset Limit

What is a tax deferral?

Elderly Exemption Amount off Assessed Valuation

must be the applicant's principal place of abode.

Exemption Amount off Assessed Valuation - \$235,000

Elderly or Disabled Tax Deferral (RSA 72:38-a)

#### RSA 72:28 - \$500

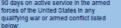

- "Korean Conflict" between June 25, 1950 and
- "Vietnam Conflict" between July 1, 1958 and
- expeditionary medal:
- · Any other war or armed conflict that has occurred
- > Terminated from the armed forces due to a
- of such a resident
- The surviving spouse of any New Hampshire resident who suffered a service connected

#### All Veterans R8A 72:28b - \$500

- 72:35 \$4.000 Must be permanent & total, may be less than 100%
- Surviving Spouse RSA72:28-a \$2,000 Veteran killed or died while on active duty.
- Certain Disabled Veterans RSA 72:38-a Total
- Combat Service R8A 72:28-0 \$600 Veteran killed or died while on active duty
- For information on qualifications and how to apply

Wind-Powered Energy Systems Exemption (RSA 72:66) For persons owing real property equipped with a wind-powered energy system as defined in RSA 72:65. The City shall exempt from taxes an amount equal to the

more information

#### age 94 All information acquired from the Portsmouth City Assessor's Office

# \*Remember\*

# **<u>CLICK</u>** on ANY page number and be taken straight to the TABLE OF CONTENTS.

| The following is a summary of m                                          |                       |                       |                       |                             |                      |                     |
|--------------------------------------------------------------------------|-----------------------|-----------------------|-----------------------|-----------------------------|----------------------|---------------------|
| The following is a summary of m                                          | ajor expendit         | tures categ           | ories for t           | he FY21 buo                 | lget and a           | ctual, F            |
| budget, and FY23 City Manager's                                          | recommend             | led budget,           | as well a             | s the dollar a              | and percer           | itage ch            |
| over FY22.                                                               |                       |                       |                       |                             |                      |                     |
|                                                                          |                       |                       |                       |                             |                      |                     |
| TOTAL GENERAL FUND                                                       | FY21                  | FY21                  | F122                  | FY23                        | CM S                 | CH %                |
| 10172 021010 21010                                                       | BUDGET                | ACTUAL                | BUDGET                | CITY MANAGER<br>RECOMMENDED | CHANGE<br>FROM FY22  | CHANGE<br>FROM FY22 |
| SALARES                                                                  | 45, 678, 195          | 44,507,492            | 46,848,947            | 49,191,798                  | 2,342,849            | 5.009               |
| PART TIME SALARIES<br>CITY COUNCIL/COMMISSIONS                           | 2,075,088<br>41,850   | 1,679,143             | 1,977,022 41,850      | 1,960,411<br>41,850         | (7,611)              | -0.389              |
| OVERTME                                                                  | 1,702,957             | 1,995,881             | 1,746,324             | 1,922,513                   | 176,189              | 10.099              |
| HOLIDAY<br>LONGEVITY (EXCLUDING SCHOOL)                                  | 368,639               | 348,707               | 360,904               | 373,119                     | 13,215               | 3.679               |
| CERTFICATION STIPENDS                                                    | 311,387               | 296,396               | 348,704               | 380.033                     | 20,329               | 5.879               |
| SPECIAL DETAIL/EDUCATION STIPEND<br>RETREMENT                            | 151,723 8,905,410     | 141,528               | 161,210 10.738.474    | 165,727 11,229,266          | 4,517                | 2.809               |
| HEALTH INSURANCE                                                         | 13,377,308            | 13,377,308            | 13,010,845            | 13,563,468                  | 562, 623             | 4.251               |
| DENTAL INSURANCE<br>INSURANCE REIMBURSEMENT                              | 905,805               | 874,254<br>134,320    | 907,188<br>137,924    | 920,010<br>138,174          | 12,822               | 1.419               |
| LEAVE AT TERMINATION                                                     | 750,287               | 750,287               | 1,000,287             | 1,000,287                   | 0                    | 0.009               |
| LIFE AND DISABILITY<br>WORKERS' COMPENSATION                             | 291,250               | 253,819               | 257,508               | 298,882<br>822,801          | 11,274               | 3.929               |
| PROFESSIONAL DEVELOPMENT (#xxxxxxxxx)                                    | 258,534               | 116,707               | 258,534               | 258,534                     | 0                    | 0.009               |
| OTHER BENEFITS<br>POLICE SERVICES - FROM PARKING                         | 3,381,634<br>(60,000) | 3,163,634<br>(60,000) | 3,444,312 (60,000)    | 3,607,464<br>(60,000)       | 163, 152             | 4.749               |
| FIRE SERVICES - FROM PARKING                                             | (25,000)              | (00,000)              | (25,000)              | (25,000)                    | 0                    | 0.009               |
| COLLECTIVE BARGAINING CONTINGENCY<br>UNFORM POLICE SALARY ADJUSTMENTS    | 4,991                 |                       | 23,629                | 3,137,450 287,278           | 3,113,821 287,278    |                     |
| UNFORM FIRE SALARY ADJUSTMENTS                                           |                       |                       |                       | 223,894                     | 223,894              |                     |
| TOTAL SALARES AND BENEFITS                                               | 79,168,672            | 77,163,973            | 82,173,449            | 89,587,231                  | 7,393,782            | 9.009               |
| TRAINING/EDUCATION/CONFERENCES                                           | 211,873               | 174,687               | 209,333               | 243,338                     | 34,005               | 16,249              |
| ELECTRICITY<br>NATURAL GAS                                               | 1,372,938             | 1,325,760 453,299     | 1,330,328<br>460,226  | 1,392,501 461,797           | 62,173               | 4.679               |
| GASOLINE                                                                 | 300,700               | 204,043               | 289,200               | 372,810                     | 83,610               | 28.911              |
| DIRECT ASSISTANCE<br>OUTSIDE SOCIAL SERVICES                             | 354,600               | 157,475               | 362,600               | 255,350<br>213,950          | (97,250)<br>14,917   | -27.58              |
| CONTRACTED SERVICES                                                      | 1,605,607             | 1,682,417             | 1,668,089             | 1,659,961                   | (6, 128)             | -0.37               |
| ROAD MAINTENANCE & STRIPING PROGRAM<br>RECYCLING                         | 296,000               | 262,305               | 266,000               | 216,000                     | (50,000)<br>(50,000) | -18.80              |
| SOLID & YARD WASTE                                                       | 410,000               | 515,060               | 418,000               | 525,000                     | 107,000              | 25.601              |
| PUPIL TRANSPORTATION<br>TRANSFER FROM PARKING & TRANS (\$1000)           | 1,407,419             | 1,521,867             | 1,309,698             | 1,456,948                   | 147,250              | 11.24               |
| SPECIAL ED TUTTON & SERVICES                                             | 2,425,507             | 2,585,941             | 2,660,602             | 2,908,602                   | 248,000              | 9.32                |
| PROFESSIONAL ORGANIZATION DUES<br>STUDENT BOOKS/PERIODICALS              | 148,730<br>196,478    | 136,804               | 140,786               | 156,229 187,116             | 6,443                | 4.30                |
| PROPERTY & LIABILITY (SCHOOL ONLY)                                       | 113,493               | 111,493               | 119,068               | 136,771                     | 16,703               | 14.031              |
| TRANSFER TO STORMWATER<br>OTHER OPERATING                                | 277,707<br>5,447,801  | 277,707               | 311,903<br>5.078.436  | 321,788<br>5.919.028        | 9,795<br>840,592     | 3,145               |
| TOTAL OTHER OPERATING                                                    | 15 611 807            | 18 110 207            | 15 255 618            | 16,676,180                  | 1 370 571            | 8.00                |
|                                                                          | 10,011,000            | 10,110,201            | 10,200,010            | 10,020,100                  | r, and, arr          |                     |
| TOTAL DEPARTMENT BUDGET                                                  | \$4,780,569           | 93,274,180            | 97,429,067            | 106,193,420                 | 8,764,353            | 9.00                |
| TRANSFER TO INDOOR POOL<br>TRANSFER TO PRESCOTT PARK                     | 75,000                | 75,000                | 150,000               | 150,000 272,255             | 94,760               | 0.00                |
| MONTYRE BUILDING MAINTENANCE                                             | -                     | -                     | 480,000               |                             | (480,000)            | -100.009            |
| TRANSFER TO COMMUNITY CAMPUS<br>TOTAL OPERATING BUDGET                   | 94,954,913            | 93,448,524            | 118,000               | 360,788<br>106,976,463      | 244,788 8,623,910    | 211.029<br>8.779    |
|                                                                          |                       |                       |                       |                             |                      |                     |
| DEBT RELATED EXPENSES<br>DEBT SERVICE                                    | 120,000               | 81,300<br>13,150,440  | 128,000<br>13,689,890 | 120,000                     | (8,000)<br>(40,082)  | -6.251              |
| CONTINGENCY                                                              | 300,000               | 300,000               | 300,000               | 300,000                     | 0                    | 0.009               |
| OVERLAY<br>ROCKINGHAM COUNTY TAX                                         | 1,000,000             | 1,000,000             | 1,000,000             | 1,000,000                   | 116 122              | 0.009               |
| PROPERTY & LIABILITY (EXCLUDING SCHOOL)                                  | 397,514               | 395,814               | 417,090               | 437,645                     | 20,555               | 4,939               |
| ROLLING STOCK<br>IT EQUIPMENT REPLACEMENT                                | 427,500               | 427,500               | 584,500               | 601,000                     | 16,500               | 2.829               |
| LANDFILL CLOSURE, COAKLEY/JONES                                          | 385,000               | 385,000               | 348,000               | 115,000                     | (233,000             | -06.951             |
| PORTSMOUTH NH 400TH CELEBRATION<br>OTHER NON-OPERATING                   | 629,483               | 610.445               | 436.914               | 200,000 447,289             | 200,000              | 2.379               |
| FUND BALANCE: SKATEBOARD PARK                                            | -                     | -                     | 2,200,000             |                             | (2,200,000)          | -100.009            |
| FUND BALANCE : MCINTYRE ENG/DESIGN<br>FUND BALANCE : MCINTYRE SETTLEMENT |                       |                       | 400,000               | 1.000.000                   | (400,000)<br>500,000 | -100.009            |
| CAPITAL OUTLAY                                                           | 1,276,000             | 1,276,000             | 1,080,000             | 1,310,000                   | 230,000              | 21.30               |
| TOTAL NON-OPERATING                                                      | 24,160,425            | 24,068,137            | 28,072,480            | 26,232,413                  | (1,840,067)          | 4.55                |
| TOTAL GENERAL FUND BUDGET                                                | 119,115,338           | 117,516,661           | 126,425,033           | 133,208,876                 | 6,783,843            | 5.379               |
| Page 8                                                                   |                       |                       |                       |                             |                      |                     |
|                                                                          |                       |                       |                       |                             |                      |                     |

|                                        | City of Portsmouth, New Hampshire                                 |          |
|----------------------------------------|-------------------------------------------------------------------|----------|
|                                        | Proposed Budget Fiscal Year 2023<br>Table of Contents             |          |
|                                        |                                                                   | i        |
|                                        | d Chart                                                           | i        |
|                                        | ed Budget Presentation Award                                      | ii<br>iv |
| How to Kead the E                      | ludget                                                            |          |
| Budget Message                         | & Budget Highlights                                               |          |
|                                        | adget Message                                                     | 1        |
|                                        | dget Highlights                                                   | 8        |
|                                        | und                                                               | 8        |
|                                        | d                                                                 | 2        |
|                                        | d.                                                                | 2        |
| Parking an                             | d Transportation Fund                                             | 2        |
| Strategic Planni                       | ng & Citywide Goals/Initiatives                                   |          |
|                                        |                                                                   | 3        |
| Citywide Goals                         |                                                                   | 3        |
| Citywide Initiative                    | s Table                                                           | - 4      |
| Citywide Initiative                    | S                                                                 | 4        |
| Citurida Record                        | nitions & Accomplishments                                         |          |
|                                        | ions                                                              | 7        |
|                                        | ishments                                                          | 7        |
|                                        |                                                                   |          |
|                                        | file & Economic Indicators                                        |          |
|                                        | ance                                                              | 8        |
|                                        |                                                                   | 8        |
|                                        | IS                                                                | 9        |
|                                        | Year 2021/ Fiscal Year 2022)<br>ns for FY22.                      | 9        |
|                                        | III III I III I III I III I III I III I                           | 9        |
|                                        |                                                                   |          |
| Budget Docume                          | nt<br>dget Document                                               | 10       |
|                                        | Contents                                                          | 10       |
|                                        | ructure                                                           | 10       |
|                                        | ructure.<br>                                                      | 10       |
|                                        | g - Dudgetary Dasis of Accounting.                                | 10       |
|                                        |                                                                   | 11       |
| <b>T</b> 10 1                          |                                                                   |          |
| Fund Summarie                          |                                                                   |          |
| Fund Summaries                         |                                                                   | 11       |
|                                        | neet – General Fund Budget FY23 – City Manager Recommended Budget | 11       |
|                                        | und and Departments                                               | 11       |
|                                        | ent of Revenues and Expenditures and Changes in Fund Balance      | 11       |
|                                        | in or Revenues and Expenditures and Changes in Fund Datance       |          |
|                                        |                                                                   |          |
| Combined Stateme<br>Financial Policies | and Long-Term Financial Guidelines                                | 12       |

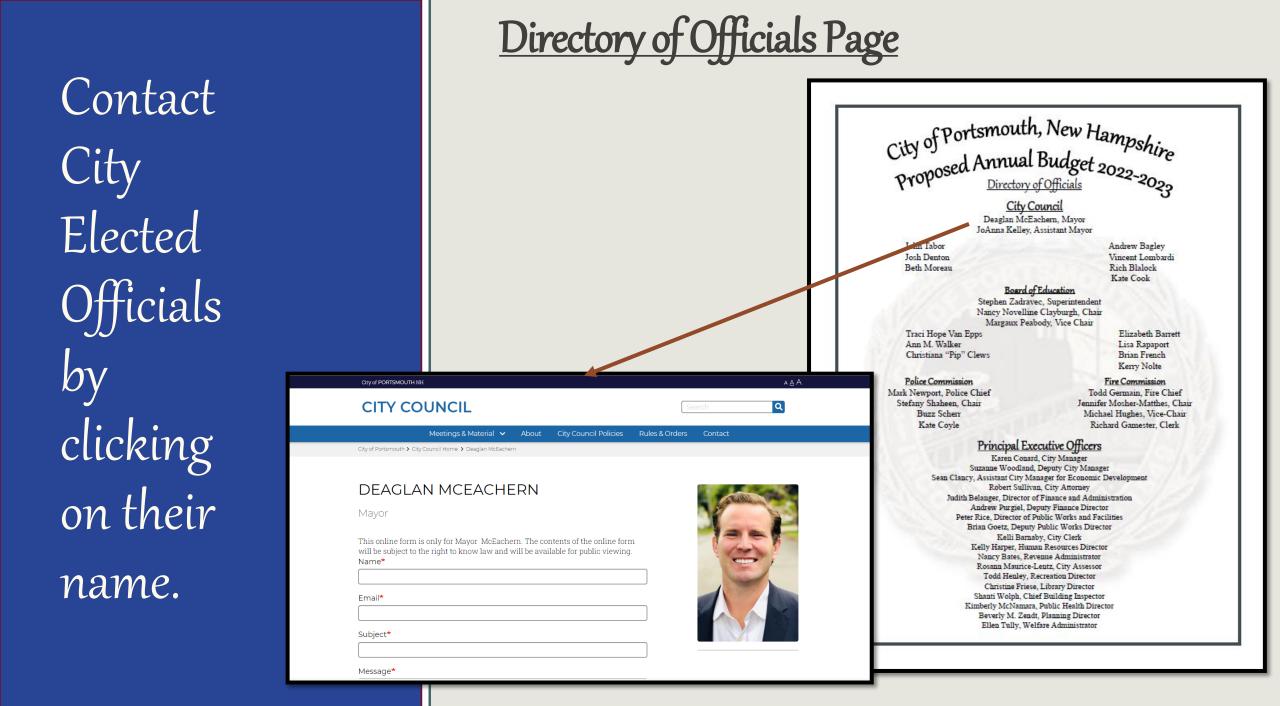

# <u>Citywide Organizational Chart</u>

Click on any Department name to visit that Department's segment of the budget.

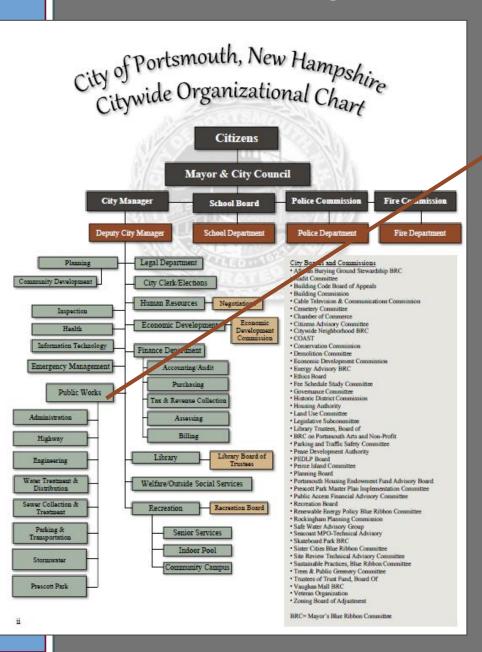

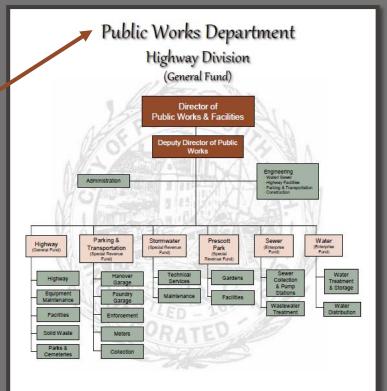

#### Mission

Our mission is to provide municipal Public Works functions for the benefit of our citizens, businesses and visitors in an efficient and cost-effective manner within budgetary appropriations.

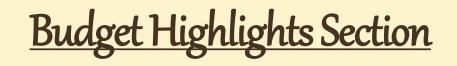

Click on the Capital Projects Titles and move directly to that project in Appendix 11.

The following lists the recommended projects identified in the CIP to be funded with Capital Outlay appropriations and ARPA Grant funds as recommended by the City Manager. Detail on each of these projects can be found in <u>Appendix II</u> of this document.

| Budge | t Pag | •                                                                                                    | City Council               | City Manager     |          | Use of                     |          | Manager     |                    |            |
|-------|-------|----------------------------------------------------------------------------------------------------|----------------------------|------------------|----------|----------------------------|----------|-------------|--------------------|------------|
|       |       |                                                                                                    | Adopted 03-07-22           | Adjusted         | Note     | ARPA Funds                 | Recon    | nmended     |                    |            |
|       | 29    | Durable Medical Equipment                                                                                       | \$135,000                  | (\$50,000)       | (1)      | (\$85,000)                 |          | \$0         |                    |            |
|       | 30    | Personal Protective Clothing Replacement (Fire)<br>Permanent Historic Document Restoration, Preservets, and     | \$70,000                   |                  | <u> </u> | (\$70,000)                 |          | \$0         |                    |            |
|       | 39    | Scenning                                                                                                    | \$100,000                  |                  |          |                            |          | \$100,000   |                    |            |
|       | 40    | Trail Development Projects                                                                                      | \$25,000                   |                  |          |                            |          | \$25,000    |                    |            |
|       | 41    | Mcintyre Federal Office Building Redevelopment                                                                  | \$25,000                   |                  |          |                            |          | \$25,000    |                    |            |
|       | 42    | Climete Action Plan                                                                                             | a. 1000                    |                  |          | (\$100,000)                |          | \$0         |                    |            |
|       | 43    | Greenland Road Recreation Facility                                                                              | \$200,00-                  | (\$200,000)      | (2)      |                            |          | \$0         |                    |            |
|       | 44    | Citywide Playground Improvements                                                                                | \$50,000                   |                  |          |                            |          | \$50,000    |                    |            |
|       | 48    | Community Campus                                                                                                | \$100,000                  |                  |          |                            |          | \$100,000   |                    |            |
|       | 48    | Citywide Park & Monument Improvements                                                                           | \$200,000                  |                  |          |                            |          | \$200,000   |                    |            |
|       | 53    | Bow Street Overlook                                                                                             | \$50,000                   |                  |          |                            |          | \$50,000    |                    |            |
|       | 55    | Historic Cemetery Improvements                                                                                  | \$40,000                   |                  |          |                            |          | \$40,000    |                    |            |
|       | 58    | Sound Berriers in Residential Area Along 195                                                                    | \$100,000                  | (\$100,000)      | (3)      |                            |          | \$0         |                    |            |
|       | 77    | Elwyn Park Traffic Calming and Pedestrian Improvements                                                          | \$160,000                  |                  |          |                            |          | \$160,000   |                    |            |
|       | 79    | Citywide Traffic Signal Upgrade Program                                                                         | \$100,000                  |                  |          |                            |          | 00,000      |                    |            |
|       | 80    | Traffic Calming (formerly) South St. at Middle Rd. Pedestrian<br>Accomodations & Traffic Calming                | \$300,000                  |                  |          |                            |          | VE-18       | -FD-04: F          | <b>e</b> r |
|       | 108   | Edmond Avenue                                                                                                   | \$60,000                   |                  |          |                            |          |             | Department         |            |
|       | 108   | Citywide Storm Drainage Improvements                                                                            | \$150,000                  |                  |          | (\$150,000)                |          | Р           | roject Locatio     | n          |
|       | 22    | Capital Contingency                                                                                             | \$100,000                  |                  |          |                            |          |             | Project Type       |            |
|       |       | Total Capital Outlay FY23                                                                                       | \$2,065,000                | (\$350,000)      |          | (\$405,000)                |          |             | Commence FY        |            |
|       |       |                                                                                                    |                            |                  |          | (********                  |          |             | Priority           |            |
|       |       | Notes:                                                                                                    |                            |                  |          |                            |          | Impact      | on Operating       | Bud        |
|       |       | (1) The Fire Department will be receiving a Governor's Offic                                                    |                            |                  |          |                            |          |             |                    |            |
|       |       | (2) On December 20, 2021 the City Council adopted a supp                                                        |                            |                  |          |                            |          |             | on Criteria        | _          |
|       |       | skateboard park at the Greenland Road Recreation Fac                                                            |                            |                  |          |                            |          |             | to Federal or S    |            |
|       |       | of the skatebord park, and as the CIP 23-28 adopted 03-                                                         |                            |                  | ate \$19 | 5,000 in donations to con  | nplete t |             | s Public Health    |            |
|       |       | This action will result in the \$200,000 listed as FY23 Cap                                                     |                            |                  |          |                            |          | Alleviates  | Substandard C      | ond        |
|       |       | (3) The City has been notified that the State will be installing                                                | g sound barriers along the | Pannaway side of | 1-95 an  | d no local match will be r | needed.  | Eligible fo | or Matching Fur    | ıds v      |
|       |       |                                                                                                    |                            |                  |          |                            |          | Timing or   | Location Coord     | linat      |
|       |       |                                                                                                    |                            |                  |          |                            |          | Identified  | l in Planning Do   | cum        |
|       |       |                                                                                                    |                            |                  |          |                            |          | Improves    | Quality of or Prov | ides       |
|       |       |                                                                                                    |                            |                  |          |                            |          | Reduces     | Long-Term Ope      | ratir      |
|       |       |                                                                                                    |                            |                  |          |                            |          | Provides    | Incentive to Eco   | onor       |
|       |       | The total Capital Improvement                                                                                   | Plan EV 2023               | 2 2028 for       | e all    | Citewide ne                | niec     | Responds    | to a Citywide (    | Goal       |
|       |       |                                                                                                    |                            |                  | uu       | Cuywae pro                 | jec      |             |                    | _          |
|       |       | can be viewed and downloaded                                                                                    |                            | <u> </u>         |          |                            |          |             | GF                 | 1          |
|       |       | https://www.cityofportsmouth.c                                                                                  | om/planports               | mouth/ca         | nita     | l-improveme                | nt-r     | Fe          | d/ State           | Ē          |
|       |       | in the second second second second second second second second second second second second second second second | printportor                |                  |          |                            |          |             | d/ Lease           |            |
|       |       |                                                                                                    |                            |                  |          |                            |          |             | Other              |            |

| VE-18-FD-04: | Demonal  | Drotoctive | Clathing Pa | nlacomor |
|--------------|----------|------------|-------------|----------|
| VE-18-FD-04: | Personal | Protective | Clotning Ke | placemer |

| Department                 | Fire Department                      |   |
|----------------------------|--------------------------------------|---|
| Project Location           | All Fire Stations                    |   |
| Project Type               | Equipment (non-vehicular)            |   |
| Commence FY                | 2023                                 | 2 |
| Priority                   | A (needed within 0 to 3 years)       |   |
| Impact on Operating Budget | Reduce (will reduce Operating Costs) |   |
|                            |                                      |   |

| Evaluation Criteria                                                 | Qualify? |
|---------------------------------------------------------------------|----------|
| Responds to Federal or State Requirement                            |          |
| Addresses Public Health or Safety Need                              | Y        |
| Alleviates Substandard Conditions or Deficiencies                   | Y        |
| Eligible for Matching Funds with Limited Availability               |          |
| Timing or Location Coordinate with Synergistic Project              |          |
| Identified in Planning Document or Study                            |          |
| Improves Quality of or Provides Added Capacity to Existing Services |          |
| Reduces Long-Term Operating Costs                                   |          |
| Provides Incentive to Economic Development                          |          |
| Responds to a Citywide Goal or Submitted Resident Request           |          |
|                                                                     |          |

<u>Description</u>: This project will continue the practice of replacing personal protective clothing every 5 years so that all personnel have a primary and secondary set of structural firefighting gear that is no more than 10 years old as required by NFPA 1851. Best practices of firefighter cancer prevention allows each firefighter to have a secondary set of gear so that an acutely soiled set can be cleaned while the firefighter remains on duty and in service.

Vehicles and Equipment: Equip

|    |                                                    | :                                        | Studies Identif                                  | ied & Useful W                                    | ebsite Links:                                               |              |  |  |  |  |
|----|----------------------------------------------------|------------------------------------------|--------------------------------------------------|---------------------------------------------------|-------------------------------------------------------------|--------------|--|--|--|--|
|    |                                                    | FY22-FY27 CIP (Prior Year) Project Sheet |                                                  |                                                   |                                                             |              |  |  |  |  |
|    |                                                    |                                          |                                                  |                                                   |                                                             |              |  |  |  |  |
|    | Notes of Changes in Funding Plan from FY22-27 CIP: |                                          |                                                  |                                                   |                                                             |              |  |  |  |  |
|    |                                                    | recommende<br>replace gear f             | d replacement<br>or 3 consecuti<br>changed to Al | t of existing gea<br>ive years.<br>RPA (Fed/State | od to match the<br>ar. 1/3 of the men<br>) Grant per the Ci |              |  |  |  |  |
|    |                                                    |                                          | 510.0                                            | <b>T</b> . 1 00 00                                | 6 00 4 4 U                                                  | <b>M</b> - 1 |  |  |  |  |
| FY | 26                                                 | FY27                                     | FY28                                             | Totals 23-28                                      | 6 PY's Funding                                              | Totals       |  |  |  |  |
|    |                                                    |                                          | \$80,000                                         | \$220,000                                         | \$180,000                                                   | \$400,000    |  |  |  |  |
|    |                                                    |                                          |                                                  |                                                   |                                                             |              |  |  |  |  |

|             |        | FY23     | FY24     | FY25     | FY26 | FY27 | FY28     | Totals 23-28 | 6 PY's Funding | Totals    |
|-------------|--------|----------|----------|----------|------|------|----------|--------------|----------------|-----------|
| GF          | 100%   |          | \$70,000 | \$70,000 |      |      | \$80,000 | \$220,000    | \$180,000      | \$400,000 |
| Fed/ State  | 0%     | \$70,000 |          |          |      |      |          | \$70,000     | \$0            | \$0       |
| Bond/ Lease | 0%     |          |          |          |      |      |          | \$0          | \$0            | \$0       |
| Other       | 0%     |          |          |          |      |      |          | \$0          | \$0            | \$0       |
| Revenues    | 0%     |          |          |          |      |      |          | \$0          | \$0            | \$0       |
| PPP         | 0%     |          |          |          |      |      |          | \$0          | \$0            | \$0       |
|             | Totals | \$70,000 | \$70,000 | \$70,000 | \$0  | \$0  | \$80,000 | \$290,000    | \$180,000      | \$400,000 |
|             |        |          |          |          |      |      |          |              |                | 30        |

# **Budget Highlights Section**

#### Rolling Stock

The Rolling Stock program provides a schedule of the replacement of vehicles and equipment necessary to carry out daily City activities. The complete 10-year schedule is located in <u>Appendix I</u> of this budget document.

The following table lists the vehicles and equipment identified for FY23 per the Rolling Stock Program for the General Fund. This table identifies vehicles that will be funded with both the General Fund appropriation and ARPA funds as recommended by the City Manager.

Page 23

|              |             |            | FY 22<br>Budgete                           |                | \$<br>Change from | %<br>Change from | Use of<br>ARPA Grant                    |
|--------------|-------------|------------|--------------------------------------------|----------------|-------------------|------------------|-----------------------------------------|
|              |             |            | -                                          | Request        | FY22              | FY22             | FY23                                    |
|              |             |            | Public Worlds                              |                |                   |                  |                                         |
|              |             |            | 4 x 4 Utility body                         | 70,000         | 1                 |                  |                                         |
|              |             |            | F550 4x4 1Ton Dump (yellow) wiplow         | 85,000         |                   |                  |                                         |
|              |             |            | 7400 Packer (Year 1 of 3)                  | 95,000         |                   |                  |                                         |
|              |             |            | 7400 Packer (Year 2 of 3)                  | 95,000         |                   |                  |                                         |
|              |             |            | F550 4x4 1Ton Dump (yellow) wiplow         | 30,000         |                   |                  |                                         |
| ation Number | Fiscal Year | Purchase ( | Total Public Works 350,000                 | 375,000        | 25,000            | 7%               |                                         |
| auon number  | Purchased   | Purchase   | Police                                     |                |                   |                  |                                         |
| 1CL156406    | 2012        | \$ 13,33   | Explorer                                   |                |                   |                  | 46,90                                   |
| 49R114671    | 2020        | 5          | Explorer                                   |                |                   |                  | 46,90                                   |
|              |             |            | Explorer                                   |                |                   |                  | 46,90                                   |
| 157R313242   | 2017        | 5          | Explorer                                   |                |                   |                  | 46,90                                   |
| 26FL295688   | 2015        | \$ 15,46   | Total Police 89,500                        |                | (89,500)          | -100%            | 187,60                                  |
| 1EKE66511    | 2014        | \$ 22,60   | Fire 10tal Folice 89,500                   | -              | (09,300)          | -10090           | 107,00                                  |
| 7BEC71051    | 2011        | \$ 24,43   | suv                                        |                |                   |                  | 55.00                                   |
|              |             |            | Ambulance (Year 3 of 3 finding)            |                |                   |                  | 140,00                                  |
| 2EGB19738    | 2020        | \$         | Total Fire 85,000                          | 0              | (85,000)          | -100%            | 195.00                                  |
| 4FEA65484    | 2014        | \$ 40,74   | School                                     |                | - · · ·           |                  | , i i i i i i i i i i i i i i i i i i i |
| 46V011548    | 2008        | \$ 70      | F350 1 ton 4x4 w/ plow                     | 48,000         |                   |                  |                                         |
| 1LDA00823    | 2020        | \$ 73,18   | F350 1 ton 4x4 w/ plow                     | 48,000         |                   |                  |                                         |
| G1AZ239500   | 2010        | \$ 27,31   | Total School 60.000                        | 96,000         | 36.000            | 60%              |                                         |
| (69F181199   | 2010        | \$ 44,01   |                                            |                | 20,000            | 2010             |                                         |
|              |             |            | General Fund 50% of Stormawater 0          | 130,000        | 130.000           |                  |                                         |
| 30AZ239780   | 2010        | \$ 27,31   |                                            |                |                   |                  |                                         |
| (49F181203   | 2010        | \$ 44,37   | TOTAL GENERAL FUND 584,50                  | 601,000        | 16,500            | 3%               | 382,600                                 |
| 58EC71050    | 2011        | \$ 24,43   | Stormwater                                 |                |                   |                  |                                         |
| 1MM019687    | 2020        | \$ 298,43  | 6 Wheel Dump w/plow&spreader (Year 1 of 3) | 80,000         |                   |                  |                                         |
| C1LM001413   | 2020        | \$ 232,98  | Vactor (year 1 of 3)<br>Street Sweeper     | 150,000 30.000 | 1                 |                  |                                         |
|              |             |            | Oncer Omeener                              | 50,000         |                   |                  |                                         |
| 7BEC54883    | 2011        | \$ 34,20   | Total Stormwater 0                         | 260,000        |                   |                  |                                         |
| 6FHGR4449    | 2015        | \$ 90,99   |                                            |                |                   |                  |                                         |
| 4CEC99314    | 2013        | \$ 38,86   | To Be Funded by General Fund (50%) 0       | 130,000        |                   |                  |                                         |
| /98HZ85796   | 2008        | \$ 140,81  | To Be Funded by Sewer Fund (50%) 0         | 130,000        |                   |                  |                                         |
| 3011200790   | 2000        | 4 140,01   |                                            |                |                   |                  |                                         |

Click on the Rolling Stock Items to navigate to that section of the Rolling Stock Appendix (Appendix 1).

Inventory (Scheduled for replacement in FY23) Vehicles Department City ID # Description Make Year of Mild. Mrg. Identificat CH001 Ford 1FAHP3E210 Focus 4 door Sedan (Legal) (white) 2012 Legal H004 Ford 2009 Highway Fusion (black) 3FAHP07Z49 H005 2007 Highway Tahoe (white) Chevrolet 1GNFK13057 Ford 1FADP3F26 Highway H006 Focus 4 door Sedan (Insp) (white) 2015 H008 F150 Pick-up (yellow) Ford 1FTFX1EF1E Highway H009 Ford 1ETBE28678 Highway E250 4X4 Pick-up (vellow) winiow 2011

Public Works/Highway

City of Portsmouth

| rigiway | nuus | F250 4X4 Pick-up (yellow) wiplow               | Fold         | 2011 | IF10F200/0EG71031 | 2011 | Q 24,40   |
|---------|------|------------------------------------------------|--------------|------|-------------------|------|-----------|
| Highway | H010 | Explorer (black)                               | Ford         | 2014 | 1FM5K8AR2EGB19738 | 2020 | 5         |
| Highway | H011 | F-550 4x4 (yellow) w/plow (6/7 Diesel)         | Ford         | 2015 | 1FDUF5HT4FEA65484 | 2014 | \$ 40,74  |
| Highway | H015 | 4x8' Flatbed Traller                           | Carry-On     | 2006 | 4YMUL08146V011548 | 2008 | \$ 70     |
| Highway | H018 | F550 Dump (white) w/plow                       | Ford         | 2020 | 1FDUF5HN1LDA00823 | 2020 | \$ 73,18  |
| Highway | H019 | C20 4x4 Pick-up w/plow (yellow) (ordered)      | Chevrolet    | 2010 | 1GC5KVBG1AZ239500 | 2010 | \$ 27,31  |
| Highway | H020 | Silverado 4x4 Utility Body (yellow) w/plow     | Chevrolet    | 2009 | 1GBJK74K69F181199 | 2010 | \$ 44,01  |
| Highway | H021 | C2500 4x4 Pick-up (yellow) w/piow (ordered)    | Chevrolet    | 2010 | 1GC5KVBG0AZ239780 | 2010 | \$ 27,31  |
| Highway | H022 | C3500 4x4 1-ton Dump (yellow) w/plow (ordered) | Chevrolet    | 2009 | 1GBJK74K49F181203 | 2010 | \$ 44,37  |
| Highway | H023 | F250 4x4 Utility Body (yellow) w/plow          | Ford         | 2011 | 1FTBF2B658EC71050 | 2011 | \$ 24,43  |
| Highway | H033 | GR64F Rolloff (white)                          | Mack         | 2021 | 1M2GR3GC1MM019687 | 2020 | \$ 298,43 |
| Highway | H034 | Grantte 42B Dump (white)                       | Mack         | 2020 | 1M2GR1AC1LM001413 | 2020 | \$ 232,98 |
| Highway | H036 | F550 4x4 1-ton Dump (yellow) w/plow (ordered)  | Ford         | 2011 | 1FDUF5HT7BEC54883 | 2011 | \$ 34,20  |
| Highway | H037 | 108SD Dump (yellow) w/plow, wing, & spreader   | Freightliner | 2015 | 1FVAG5CY6FHGR4449 | 2015 | \$ 90,99  |
| Highway | H038 | F550 Flatbed Dump (yellow) w/plow (6/7 Diesel) | Ford         | 2012 | 1FDUF5HT4CEC99314 | 2013 | \$ 38,86  |
| Highway | H040 | M2112 10 Wheel Dump (yellow) wiplow            | Freightliner | 2008 | 1FVHC7CV98HZ85796 | 2008 | \$ 140,81 |

PUBLIC WORKS - INVENTORY

### Citywide Goals & Initiatives/ Recognitions and Accomplishments

# Click on any of the Goal Symbols to learn more about that specific Citywide Goal.

meetings with state legislators to provide information and engage in discussions regarding current and proposed legislation on issues of interest to the City. The City Council has adopted the policy whereby the City provides written testimony on behalf of the entire Council, adding impact to the goal of improving the lives of City resident and rappayers. Within that framework, City government is bound by the corremouth City Charter and City Ordinances adopted by the City City City and

#### uver Services and Programs with Courtesy, Professionalism and

#### Efficiency

During the worst of the pandemic, everyone in City government sought ways to mitigate the impacts. Every City department, worked along with Portsmouth's businesses, residents and service organizations to find a way to "Yes."

Because Portsmouth has implemented a number of long-term financial policies that have resulted in a strong fund balance and AAA bond rating, it was possible to defend against the unknown financial impacts of COVID-19 by postponing borrowing and holding the line on taxes and water/sewer rates for the short term. In terms of maintaining the quality of life Portsmouth residents expect, City Department Heads and their staff worked hard to deliver services diligently and faithfully throughout what was a difficult and protacted period of disruption. The City of Portsmouth was able to withstand the effects of a global pandemic and as the gold standard envy of other municipalities in the state due in large part to the City's long-standing, stable and predictable financial status and also due to the professional, loyal, hard-working and dedicated City staff. Those in essential service roles rose to the occasion and continue to deliver the high-quality level of service that residents and businesses have come to expect and enjoy.

#### Maintain and Improve Infrastructure to Meet Needs of the Community

Municipalities depend on their infrastructures the way a living organism depends on its skeleton, nervous system, circulatory system and brain. Without safe, efficient, functioning water, stormwater and sewer networks, bridges, streets and sidewalks, parking lots, garages, utility conduit and the interconnected "operating system" of knowledge, experience and resources, a city would not thrive. Infrastructure is the framework by which a City delivers the services its residents, business and visitors depend on. One glance at the City's Capital Improvement Plan (CIP) will reveal just how complex an organism our infrastructure has become. By following the CIP process, that identifies and advances projects residents demand, maintenance schedules allow and resources support, the City of Portsmouth achieves consistently high marks for its quality of life. The infrastructure keeps the City's heart beating.

As in all municipalities, the City invests in maintaining and improving specific sets of infrastructure: water, stormwater and sewer systems, City buildings, streets, sidewalks and parking facilities.

#### PortsmouthNH 400th

\*e b

- Support and advocate for PortsmouthNH 400 initiatives: o Facilitate the realization of PNH400 Pillar team events
  - and programs;
  - Help realize PNH400 Signature events such as the June parade, August community dinner and September air show; and Legacy projects, as appropriate;
  - Encourage Staff support (e.g. School, Library, Rec Department) for PNH400 initiatives; and
  - Implement processes to realize City PNH400 projects such as tree-planting and the gateway sculpture park.

#### Citywide Goal(s) Addressed:

- Leverage Local Resources and Partnerships to Improve and Support Needs of Residents, Nonprofits, and the Arts & Culture Community
- Deliver Services and Programs with Courtesy, Professionalism, and Efficiency
   Proactively Pursue the Integration of Sustainability, Resilience, and Climate
- Change Mitigation Actions Throughout the Government and Community Major City Departments Involved:
- All City Departments

#### Climate Action Plan

In FY23 the City aims to launch an initiative to create and adopt a Climate Action Plan. At the September 23, 2021 Sustainable Practices Blue Ribbon Committee meeting, the committee voted to request the development of a Climate Action Plan. Given the urgency for action to respond to the impacts of a changing climate the approach proposed is to develop a plan that will identify impacts and strategies and actions consistent with the vision, themes, and goals identified in the City's Master Plan and the City's Renewable Energy Policy. A climate action plan is a strategic framework for measuring, planning, and reducing greenhouse gas emissions and related climatic impacts. The City will develop an action based plan that will provide a roadmap for informed decision making on where and how to achieve the largest and most cost effective emissions reductions that are in alignment with other municipal goals. This plan will address climate impacts community wide with direction and involvement to include both municipal staff and officials as well as community members.

#### Citywide Goal(s) Addressed:

- Proactively Pursue the Integration of Sustainability, Resilience, and Climate Change Mitigation Actions Throughout the Government and Community Maior City Departments Involved.
- Planning Department
- Public Works Department

### <u>Citywide Goals & Initiatives</u>

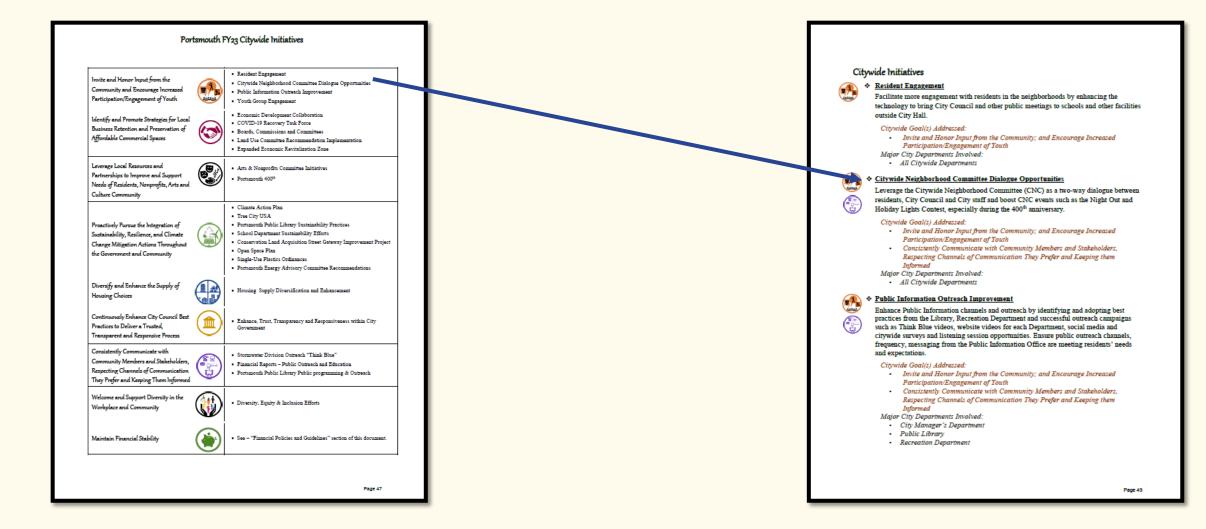

Click on any of the Initiatives Titles and be brought directly to a summary of that initiative.

### Revenues

Click on any of the fees to be brought to the Schedule of Fees Appendix (Appendix III )

| Revenues<br>General Fund, Ente                                  |                             | ater & Sewer),             | and Special F               | levenue Fund                | ls                     |                   |                                                                                                    |        |
|-----------------------------------------------------------------|-----------------------------|----------------------------|-----------------------------|-----------------------------|------------------------|-------------------|----------------------------------------------------------------------------------------------------|--------|
|                                                                 | COMPARISON SUDGE            | GENERAL FUND               |                             | E5                          |                        |                   | CITY OF PORTSMOUTH                                                                                                    |        |
|                                                                 | BUDGETED                    | ACTUAL                     | 1-2023<br>BUDGETED          | BUDGETED                    | \$\$                   |                   |                                                                                                    |        |
|                                                                 | REVENUES<br>FY21            | PY21                       | REVENUES<br>FY22            | PY 23                       | CHANGE                 | CHANGE            | PROPOSED SCHEDULE OF FEES                                                                                                    |        |
| Local Pees, Licenses, Permits                                   |                             |                            |                             |                             |                        |                   |                                                                                                    |        |
| Other Fees<br>Other Libenses<br>Planning Department             | 12,000<br>26,000<br>160,000 | 15,968<br>5,305<br>196,851 | 12,000<br>12,000<br>160,000 | 12,000<br>12,000<br>170,000 | 6.3%                   | 10,000            |                                                                                                    |        |
| Inspection Department<br>Police Alarma                          | 895,000<br>30,000           | 1,773,397<br>33,555        | 1,195,000                   | 1,195,000                   | 0.0%                   | -                 | FISCAL YEAR 2023                                                                                                    |        |
| Fire Inspections<br>Fire-Mac<br>Excernit                        | 95,000<br>1,500<br>50,000   | 126,318<br>600<br>57,200   | 105,000<br>1,500<br>50,000  | 105,000<br>1,500<br>70,000  | 0.0%                   | 20,000            |                                                                                                    |        |
| Flegging Permit<br>Solid Waste                                  | 9,000                       | 11,800 85,162              | 9,000<br>55,000             | 9,200                       | 2.2%                   | 200               |                                                                                                    |        |
| Blasting Permits<br>New Driveway Permit                         | 100                         | 400                        | 100                         | 100                         | -50.0%                 | (1,500)           |                                                                                                    |        |
| Outdoor Pool<br>Recreation Department                           | 120,000                     | 1,276 2,868                | 10,000                      | 15,000                      | 0.0%                   | 5,000             |                                                                                                    |        |
| Boat Ramp Fees<br>Food Permits                                  | 10,000<br>75,000            | 17,338<br>58,030           | 10,000<br>65,000            | 12,000 80,000               | 20.0%                  | 2,000             |                                                                                                    |        |
| Total Local Fees, Licenses and Permits                          | 1,536,600                   | 2,386,865                  | 1,807,600                   | 1,888,300                   | 4.5%                   | 80,700            |                                                                                                    |        |
| Other Local Bources                                             |                             |                            |                             |                             |                        |                   |                                                                                                    |        |
| Timber Tax<br>Payments in Lieu of Taxes<br>Municipal Agent Fees | 500<br>175,600<br>72,000    | 68<br>206,438<br>78,489    | 500<br>190,000<br>72,000    | 100<br>190,000<br>73,000    | -80.0%<br>0.0%<br>1.4% | (400)             |                                                                                                    |        |
| Motor Vehicle Permits<br>Title Applications                     | 4,850,000                   | 5,226,849                  | 4,900,000                   | 4,950,000                   | 1.0%                   | 50,000            |                                                                                                    |        |
| Boat Registrations<br>PDA Airport District                      | 10,000                      | 15,440 2,726,229           | 10,000 2,680,000            | 11,000<br>2,750,000         | 10.0%                  | 1,000             |                                                                                                    |        |
| Water/Sever Overhead<br>Sale of Municipal Property              | 1,384,172                   | 1,384,172<br>31,350        | 1,418,368                   | 1,604,422 5,000             | 13.1%                  | 186,054           |                                                                                                    |        |
| Mac Revenue<br>Transfers from Other Funds                       | 67,000                      | 427,947                    | 70,000                      | 70,000                      | 0.0%                   |                   |                                                                                                    |        |
| Dog Licenses<br>Mantage Licenses                                | 17,000 2,200                | 17,753                     | 17,000 2,200                | 17,000                      | 0.0%                   |                   |                                                                                                    |        |
| Certificates-Birth and Death-Mentage<br>Rental of City Property | 27,000                      | 30,602                     | 27,000<br>70,000            | 2,200<br>30,000<br>50,000   | 11.1%                  | 3,000 (20,000)    |                                                                                                    |        |
| Rental City Hall Complex<br>Cable Franchise Fee                 | 21,000                      | 20,928                     | 20,652<br>360,000           | 20,892                      | 0.0%                   | -                 |                                                                                                    |        |
| Hand Gun Permits<br>Police Outside Detail                       | 300                         | 480                        | 300                         | 300<br>170,000              | 6.3%                   | 10,000            | ANTER STATES                                                                                                    |        |
| Ambutance Fees-Portsmouth<br>Welfare Dept Reimbursements        | 900,000                     | 935,293<br>3,241           | 900,000<br>15,000           | 910,000                     | 1.1%                   | 10,000            | A CONTRACT OF A CONTRACT OF A |        |
| Total Other Local Sources                                       | 10,826,772                  | 11,840,782                 | 10,827,060                  | 11,237,714                  | 2.8%                   | 310,664           |                                                                                                    |        |
| Interest & Penalties                                            |                             |                            |                             |                             |                        |                   |                                                                                                    |        |
| Interest on Taxes<br>Interest on Investments                    | 170,549 550,000             | 191,444<br>526,494         | 170,549                     | 171,000 180,491             | 0.3%                   | 451<br>30,491     |                                                                                                    |        |
| Total Interest & Penalties                                      | 720,840                     | 717,938                    | 320,640                     | 361,491                     | 9.7%                   | 30,842            |                                                                                                    |        |
| School Revenues                                                 |                             |                            |                             |                             |                        |                   | Appendi                                                                                                    | ix III |
| Tutton<br>Other Sources                                         | 6,704,200<br>13,000         | 6,613,787<br>41,380        | 6,510,880<br>13,000         | 6,711,920<br>34,058         | 3.1%                   | 201,040<br>21,058 |                                                                                                    |        |
| Total School Revenues                                           | 6,717,200                   | 6.655,167                  | 6.623,880                   | 6,746,978                   |                        | 222,098           |                                                                                                    |        |

# Personnel Summary

Click on the Department Name of interest to be taken to that Department's Position Summary Schedule.

|                                                                                                    | RSONNEL CO                                                                                      | UNTS BY DEP                                                       | PARTMENT A                                        | AND FUNDS<br>CITY MANAGER        | Change                           |  |
|----------------------------------------------------------------------------------------------------|-------------------------------------------------------------------------------------------------|-------------------------------------------------------------------|---------------------------------------------------|----------------------------------|----------------------------------|--|
| DEPARTMENT                                                                                                    | FY20<br>ACTUAL                                                                                  | FY21<br>ACTUAL                                                    | FY22<br>ACTUAL                                    | FY23 PROPOSED<br>BUDGET          | From<br>FY22                     |  |
| GENERAL FUND                                                                                                    |                                                                                                 |                                                                   |                                                   |                                  |                                  |  |
| FULL-TIME PERSONNEL                                                                                                    |                                                                                                 |                                                                   |                                                   |                                  |                                  |  |
| CITY MANAGER                                                                                                    | 3.00                                                                                            | 3.00                                                              | 3.80                                              | 4.80                             | 1.00                             |  |
| HUMAN RESOURCES                                                                                                    | 4.00                                                                                            | 4.00                                                              | 4.00                                              | 4.00                             | 0.00                             |  |
| CITY CLERK<br>LEGAL DEPARTMENT                                                                                                    | 3.00                                                                                            | 3.00                                                              | 3.00                                              | 5.64                             | 0.00                             |  |
| INFORMATION TECHNOLOGY                                                                                                    | 1.00                                                                                            | 0.04                                                              | 1.00                                              | 6.00                             | 5.00                             |  |
| ECONOMIC DEVELOPMENT*                                                                                                    |                                                                                                 | NA                                                                | N/A                                               | 1.00                             | 1.00                             |  |
| FINANCE DEPARTMENT                                                                                                    | 24.33                                                                                           | 22.33                                                             | 23.33                                             | 22.33                            | (1.00)                           |  |
| PLANNING DEPARTMENT                                                                                                    | 8.45                                                                                            | 7.46                                                              | 6.80                                              | 6.80                             | 0.00                             |  |
| INSPECTION DEPARTMENT                                                                                                    | 5.05                                                                                            | 5.05                                                              | 7.00                                              | 8.00                             | 1.00                             |  |
| HEALTH DEPARTMENT<br>PUBLIC WORKS                                                                                                    | 2.50                                                                                            | 2.50                                                              | 3.00                                              | 4.00                             | 1.00                             |  |
| PUBLIC WORKS                                                                                                    | 52.85                                                                                           | 53.60<br>16.00                                                    | 53.85<br>17.00                                    | 54.85                            | 1.00                             |  |
| RECREATION DEPARTMENT                                                                                                    | 16.00                                                                                           | 4.00                                                              | 17.00                                             | 17.00                            | 0.00                             |  |
| SENIOR SERVICES                                                                                                    | 1.00                                                                                            | 1.00                                                              | 1.00                                              | 1.00                             | 0.00                             |  |
| WELFARE DEPARTMENT                                                                                                    | 1.00                                                                                            | 1.00                                                              | 1.00                                              | 1.00                             | 0.00                             |  |
| POLICE DEPARTMENT                                                                                                    | 93.00                                                                                           | 92.00                                                             | 91.00                                             | 94.00                            | 3.00                             |  |
| FIRE DEPARTMENT                                                                                                    | 66.00                                                                                           | 66.00                                                             | 65.00                                             | 66.00                            | 0.00                             |  |
| SCHOOL DEPARTMENT                                                                                                    | 380.34                                                                                          | 379.90                                                            | 374.10                                            | 384.51                           | 10.41                            |  |
| GENERAL FUND - TOTAL FULL-TIME<br>5 Change                                                                                                    | 672.16                                                                                          | 665.47                                                            | 667.52                                            | 689.93                           | 22.41                            |  |
| FULL-TIME PERSONNEL<br>SCHOOL DEPARTMENT                                                                                                    | 85.92                                                                                           | 85.92                                                             | 85.85                                             | 86.45                            | 0.60                             |  |
| STORMWATER                                                                                                    | 5.00                                                                                            | 5.00                                                              | 5.00                                              | 5.00                             | 0.00                             |  |
| PARKING & TRANSPORTATION<br>PRESCOTT PARK                                                                                                    | 25.31                                                                                           | 23.06                                                             | 26.31                                             | 27.31                            | 1.00                             |  |
|                                                                                                    | 2.15                                                                                            | 2.15<br>N/A                                                       | 2.15                                              | 3.15                             | 1.00                             |  |
|                                                                                                    | NA                                                                                              | NA                                                                | 1.00                                              | 1.00                             | 0.00                             |  |
| COMMUNITY CAMPUS **                                                                                                    | NIA                                                                                             |                                                                   |                                                   |                                  |                                  |  |
| COMMUNITY CAMPUS **<br>INDOOR POOL ***                                                                                                    | N/A<br>1.00                                                                                     | 1.00                                                              | 1.00                                              | 1.00                             | 0.00                             |  |
| COMMUNITY CAMPUS **<br>INDOOR POOL ***<br>COMMUNITY DEVELOPMENT (CDBG)<br>ECONOMIC DEVELOPMENT (UDAG) *                                                                                                    | 1.00                                                                                            | 1.00                                                              | 1.00                                              | 0.00                             | (1.00)                           |  |
| COMMUNTY CAMPUS **<br>INDOOR POOL ***<br>COMMUNTY DEVELOPMENT (CDBG)<br>ECONOMIC DEVELOPMENT (UDAG) *<br>SPECIAL FUNDS - TOTAL FULL-TIME                                                                                                    | 1.00                                                                                            | 1.00                                                              | 1.00                                              |                                  | (1.00)                           |  |
| COMMUNITY CAMPUS **<br>INDOOR POOL ***<br>COMMUNITY DEVELOPMENT (CDBG)<br>ECONOMIC DEVELOPMENT (UDAG) *<br>SPECIAL PUNDS - TOTAL PULL-TIME<br>% Change                                                                                                    | 1.00<br>1.00<br>120.38                                                                          | 1.00<br>1.00<br>118.13                                            | 1.00<br>1.00<br>123.31                            | 0.00                             | (1.00)                           |  |
| COMMUNITY CAMPUS ** INDOOR POOL ** INDOOR POOL ** INDOOR DEVELOPMENT (CDBG) ECONOMIC DEVELOPMENT (CDAG) * SPECIAL PMOIS - TOTAL FULL THRE % Change * Economic Development moved from a Special Reven ** Indoor Pool was added as a Special Revenue ** Indoor Pool was added as a Special Revenue **                                                                                                    | 1.00<br>1.00<br>120.38<br>rue Fund to a General<br>ue Fund for FY23                             | 1.00<br>1.00<br>118.13                                            | 1.00<br>1.00<br>123.31                            | 0.00                             | (1.00)                           |  |
| COMMUNITY CAMPUS **<br>NDOOR POOL **<br>DOORMUNITY DEVELOPMENT (CDBG)<br>ECONOMIC DEVELOPMENT (CDAG) *<br>SPECIAL PUNDS - TOTAL FULL THEE<br>* Community Campus was added as a Special Revenue<br>** Todoor Pool was added as a Special Revenue Fund<br>ENTERPRISE FUNDS<br>PULL-TIME PERSONNEL<br>WATER FUND                                                                                                    | 1.00<br>1.00<br>120.38<br>us Fund to a General<br>us Fund to PY23<br>for PY23<br>28.95          | 1.00<br>1.00<br>118.13<br>I Fund Department in<br>29.20           | 1.00<br>1.00<br>123.31<br>FY23<br>23.45           | 0.00<br>124.91<br>30.45          | (1.00<br>1.60<br>1.30%           |  |
| COMMUNITY CAMPUS ** INDOOR POOL ** INDOOR POOL ** COMMUNITY DEVELOPMENT (CDB0) COMMUNITY DEVELOPMENT (CDB0) * ECONORC DEVELOPMENT (CDA0) * * SPECIAL POWOS TOTAL FULLTIME * Commit Gewardsmark form a Special Revenue * Commit Gewardsmark data as Special Revenue * Commit Gewardsmark data as Special Revenue * * Commit Gewardsmark data as Special Revenue * * Commit Gewardsmark data as Special Revenue * * * * * * * * * * * * * * * * * * * | 1.00<br>1.00<br>120.38<br>us Fund to a Genera<br>us Fund for PY23<br>for PY23<br>28.95<br>34.95 | 1.00<br>1.00<br>118.13<br>I Fund Department in<br>229.20<br>34.80 | 1.00<br>1.00<br>122.31<br>1723<br>229.46<br>35.46 | 0.00<br>124.91<br>30.46<br>37.48 | (1.00<br>1.50%<br>1.50%<br>1.50% |  |
| COMMUNITY CAMPUS ** NDOOR POOL ** NDOOR UP CEVELOPMENT (CDBG) ECONOMIC DEVELOPMENT (CDBG) ECONOMIC DEVELOPMENT (CDAG) * SPECIAL VINOS - TOTAL FULL TIME ENTERPRISE FUNDS F* Community Cempus was added as a Special Revenue ENTERPRISE FUNDS FULL-TIME PERSONNEL WATER FUND ENTERPRISE FUNDS - TOTAL FULL-TIME ENTERPRISE FUNDS                                                                                                    | 1.00<br>1.00<br>120.38<br>us Fund to a General<br>us Fund to PY23<br>for PY23<br>28.95          | 1.00<br>1.00<br>118.13<br>I Fund Department in<br>29.20           | 1.00<br>1.00<br>123.31<br>FY23<br>23.45           | 0.00<br>124.91<br>30.45          | (1.00<br>1.60<br>1.30%<br>1.30%  |  |
| COMMUNTY CAMPUS ** NEODOR POOL ** NEODOR POOL ** COMMUNTY DEVELOPMENT (CDB0) COMMUNT DEVELOPMENT (CDB0) COMMUNT DEVELOPMENT (CDB0) FECONORIC Development novel from 8 Special Revenue ** Commit Services ** ** Indoor Pool was added as 8 Special Revenue ** Indoor Pool was added as 8 Special Revenue ** Indoor Pool was added as 8 Special Revenue ** Indoor Pool was added as 8 Special Revenue ** ** ** ** ** ** ** ** ** ** ** ** **                                                                                                    | 1.00<br>1.00<br>120.38<br>us Fund to a Genera<br>us Fund for PY23<br>for PY23<br>28.95<br>34.95 | 1.00<br>1.00<br>118.13<br>I Fund Department in<br>229.20<br>34.80 | 1.00<br>1.00<br>122.31<br>1723<br>229.46<br>35.46 | 0.00<br>124.91<br>30.46<br>37.48 | (1.00<br>1.50%<br>1.50%<br>1.50% |  |

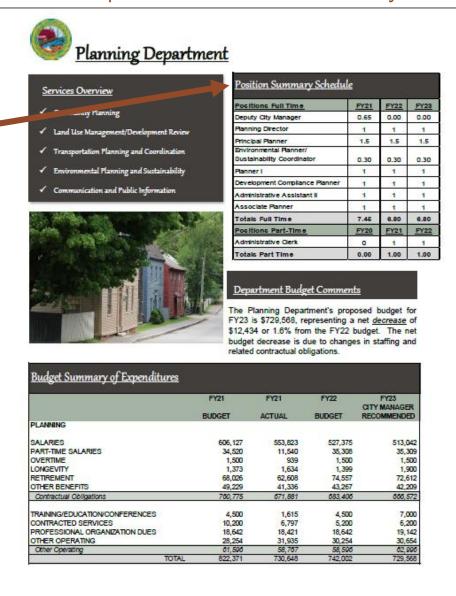

# City Departments

Click on the <u>Department Title</u> to visit that Department's page on the City's Website.

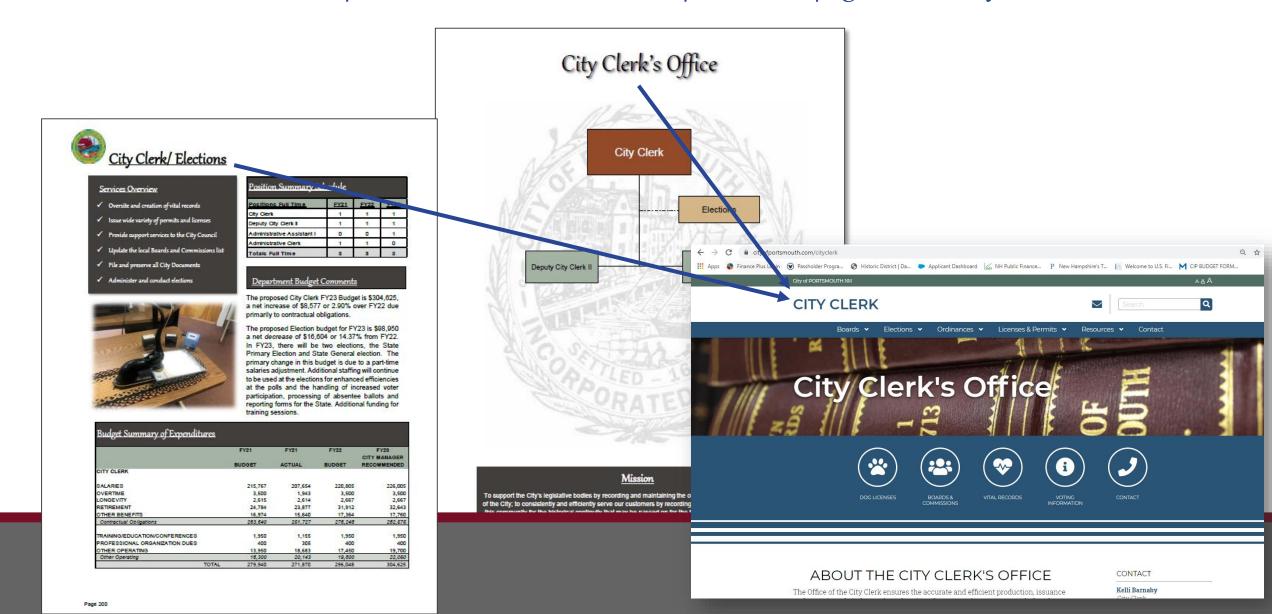

# epartments

#### Programs and Services

#### Fire Protection -

Click on the

symbols in the

Goal section to

that Citywide

Goal.

each Department

learn more about

 Fire response and mitigation services – two (2) staffed engines. one (1) staffed ladder truck, two (2) staffed ambulances.

#### Emergency Medical Services-

- Ambulance response and transport two (2) staffed units
- Advanced EMT and Paramedic level response and care.

#### Hazardous Materials and Disaster Response-

- Initial hazardous materials response, identification and containment services - Certified HM operations, decontamination and technician level personnel. Support to and from Regional HAZ-MAT team
- Special rescue: building collapse, confined space, heights rescue and mass casualty respon NH FST Certified Technical and Confined Space Rescue personnel.

#### Marine and Waterfront Fire and Medical Response-

· Fire, medical and environmental response and mitigation services - one (1) 26' rigid hull inflatable stationed at the NH Port Authority and one (1) 14' Zodiac rescue boat, available year round, both staffed through on-duty personnel.

#### Community Services-

- Investigation and safety services through on-duty and staff personnel
- Includes, but not limited to, wires down, odor investigation burn permits, burst pipes, flooded basements, lift a sts and evaluation of minor medical issues.

#### Community Risk Reduction

 Life safety, fire education, occupancy insp don, fire code enforcement, fire investigation services - one (1) Deputy Fire Chief, two (2) Fi revention Officers.

#### Emergency Management-

- Local and regional emergen preparedness, response, recovery and mitigation for man-made and natural disasters.
- Radiological emerge response program (Seabrook Station) and regional health planning.
- Fire Chief serves the Emergency Management Coordinator, support from department and City staff.

#### Goals and ojectives

The Department will strengthen reliable delivery of essential emergency and non-emergency services.

- Ensure that the deployment and distribution of personnel, apparatus and fire stations supports equal coverage to all areas of the city.
- Continue to utilize and train on innovative concepts and equipment to increase efficiency and reduce Inluries
- Strive to recruit and retain high quality, experienced personnel by offering competitive compensation packages and a positive work environment.

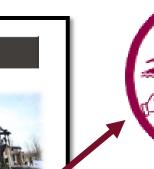

meetings with state legislators to provide information and engage in discussions regarding surrent and proposed legislation on issues of interest to the City. The City Council has adopted the policy whereby the City provides written testimony on behalf of the entire Council, adding impact to the goal of improving the lives of City residents and taxpayers. Within that framework, City government is bound by the Portsmouth City Charter and City Ordinances adopted by the City Council

#### Deliver Services and Programs with Courtesy, Professionalism and Efficiency During the worst of the pandemic, everyone in City government sought ways to mitigate

the impacts. Every City department, worked along with Portsmouth's businesses, residents and service organizations to find a way to "Yes."

Because Portsmouth has implemented a number of long-term financial policies that have resulted in a strong fund balance and AAA bond rating, it was possible to defend against the unknown financial impacts of COVID-19 by postponing borrowing and holding the line on taxes and water/sewer rates for the short term. In terms of maintaining the quality of life Portsmouth residents expect, City Department Heads and their staff worked hard to deliver services diligently and faithfully throughout what was a difficult and protracted period of disruption. The City of Portsmouth was able to withstand the effects of a global pandemic and as the gold standard envy of other municipalities in the state due in large part to the City's long-standing, stable and predictable financial status and also due to the professional, loyal, hard-working and dedicated City staff. Those in essential service roles rose to the occasion and continue to deliver the high-quality level of service that residents and businesses have come to expect and enjoy.

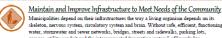

201

water, stormwater and sewer networks, bridges, streets and sidewalks, parking lots, garages, utility conduit and the interconnected "operating system" of knowledge, experience and resources, a city would not thrive. Infrastructure is the framework by which a City delivers the services its residents, business and visitors depend on. One glance at the City's Capital Improvement Plan (CIP) will reveal just how complex an organism our infrastructure has become. By following the CIP process, that identifies and advances projects residents demand, maintenance schedules allow and resources support, the City of Portsmouth achieves consistently high marks for its quality of life. The infrastructure keeps the City's heart beating.

As in all municipalities, the City invests in maintaining and improving specific sets of infrastructure: water, stormwater and sewer systems, City buildings, streets, sidewalks and parking facilities

Page 296

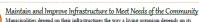

# <u>City Departments</u>

Click on any of the Apportioned Salary Numbers to navigate to the Apportioned Salary's Sheet (within the Personnel Summary Section).

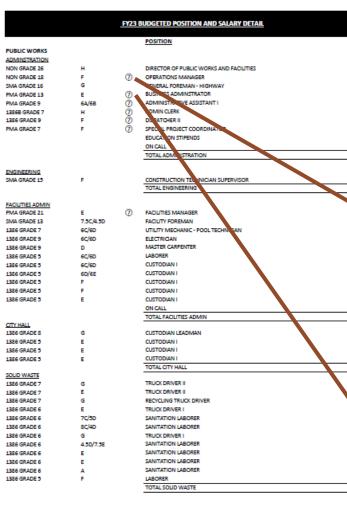

#### Fiscal Year 2022 Personnel with Apportioned Salaries

The following far illustrates the positions and administ of individuals when are accounted for and elicotest which more than one department. Each department salary does will list only the adary alloted by that department on their adary short with a reference at the bottom of the adary short as to the breakdown of that individual's using breakdown.

Deputy City Manager - \$148,800 S0% City Manager's Department, 10% Water Division, 10% Sewer Division

Drusion Deputy Public Works Director - 5129,126

(9) 50% Water Division, 50% Sewer Division Engineer Supervisor (City Engineer) - \$112,790

S0% Water Division, 50% Sewer Division
 Facilities Manager - \$105,128

(2) 25% Public Works - Highway Division, 25% Water Division, 25% Sewer Division, 25% Parking Division

Controller/Enterprise Accountant - 593,978 (3) 85% Finance Department, 15% Proced Park Division GIS Manager - 593,432

(9) 50% Water Division, 50% Sewer Division

Assistant City Attorney - \$93,366 (2) 64% Legal Department, 36% Parking Division

Operations Manager - 591,828 2) 25% Public Works - Highway Division, 25% Water Division, 25% Sever Division, 25% Parking Division

SCADA Manager - \$91,826 (9) 50% Water Division, 50% Sewer Division

Assistant Englener/Planner - 391,826 (9) S0% Water Division, 50% Sewer Division

Environmental Planner/ Sastainability Coordinator - 586,513 (6) 30% Planning Department, 25% Water Division, 25% Sewer Division, 20% Coddley Landfill Trust

General Foreman - 582,864 (9) 50% Water Division, 50% Sewer Division

Principal Planter \$82,82,532 (§) 50% Planting Department, 50% Planting Division

General Foreman - \$78,948 (9) 50% Water Division, 50% Sever Division

Assistant City Engineer - \$82,206 (9) 50% Water Division, 50% Sewer Division

General Foreman - Flort - 581,120 (8) 30% Public Works - Highway Division, 30% Water Division, 30% Sewer Division, 10% Parking Division

Asset Management Coordinator - \$78,576 (9) 50% Water Division, 50% Sewer Division

Utility Impection and Maintenance Foreman - \$73,233

Basiness Administrator - 571,392 25% Public Works - Highway Division, 25% Water Division, 25% Sewer Division, 25% Parking Division

Technician - Equipment Mechanic - \$68,930 (8) 30% Public Works - Highway Division, 30% Water Division, 30% Sewer Division, 10% Parking Division

Finance Assistant - 567,948 (4) 48% Finance Department, 2% School Department, 25% Water Division, 25% Sever Division

Process Instrumentation Tech - \$65,336 (9) 50% Water Division, 50% Sewer Division Technician - Equipment Mechanic - 365,290 (8) 30% Public Works - Highway Division, 30% Water Division, 30% Sewer Division, 10% Package Division

Technician - Equipment Mechanic - \$61,193 (8) 30% Public Works - Highway Division, 30% Water Division, 30% Sever Division, 10% Parking Division

GIS Specialist II - 568,584 (9) 50% Water Division, 50% Sever Division

Business Administrator (Regulatory Compliance) - \$60,202 (9) 50% Water Division, 50% Sewer Division

SCADA Tech - \$57,610 (9) 50% Water Division, 50% Sewer Division

Stormwater Camera Operator - 557,054

Technician - Equipment Mechanic - \$55,925 (8) 30% Public Works - Highway Division, 30% Water Division, 30% Seven Division, 10% Parking Division

Technician - Equipment Mechanic - \$55,459 (8) 30% Public Works - Highway Division, 30% Water Division, 30% Sewer Division 10% Partice Division

Dispatcher II (Public Works) - 555,244 (20% Public Works - Highway Davision, 25% Water Division, 25% Sewer Division, 25% Parking Division

Administrative Assituat J - \$54,660 (2) 25% Public Works - Highway Division, 25% Water Division, 25% Sewer Division, 25% Parking Division

Special Project Coordinator - 354,180 (2) 25% Public Works - Highway Division, 25% Water Division, 25% Sewer Division, 25% Parking Division

Utility Mechanic - \$53,385 (9) 50% Water Division, 50% Sewer Division

Utility Mechanic - \$53,385 75% Water, 25% Sewer

Utility Mochanic - \$53,385 75% Water, 25% Sever Admin Clerk - \$51,140

 25% Public Works - 551, 149
 25% Public Works - Highway Division, 25% Water Division, 25% Sewer Division, 25% Parking Division

Stormwater Utility Mechanic - \$52,012 50% Sewer Division, 50% Stormwater Division

GIS Stormwater Tech - 550,842 (ii) 50% Water Division, 50% Stormwater Division

Utility Mechanic - \$49,132 (9) 50% Water Division, 50% Sewer Division

Water/Sewer Billing - \$47,828 (9) 50% Water Division, 50% Sewer Division

Utility Mochanic - Inventory Technician - \$45,217 (8) 30% Public Works - Highway Division, 30% Water Division, 30% Sever Division, 10% Parking Division

Part-Time Secretary (25 Hours/Week) - 532,824 (2) 25% Public Works - Highway Division, 25% Water Division, 25% Sever Division, 25% Parking Division